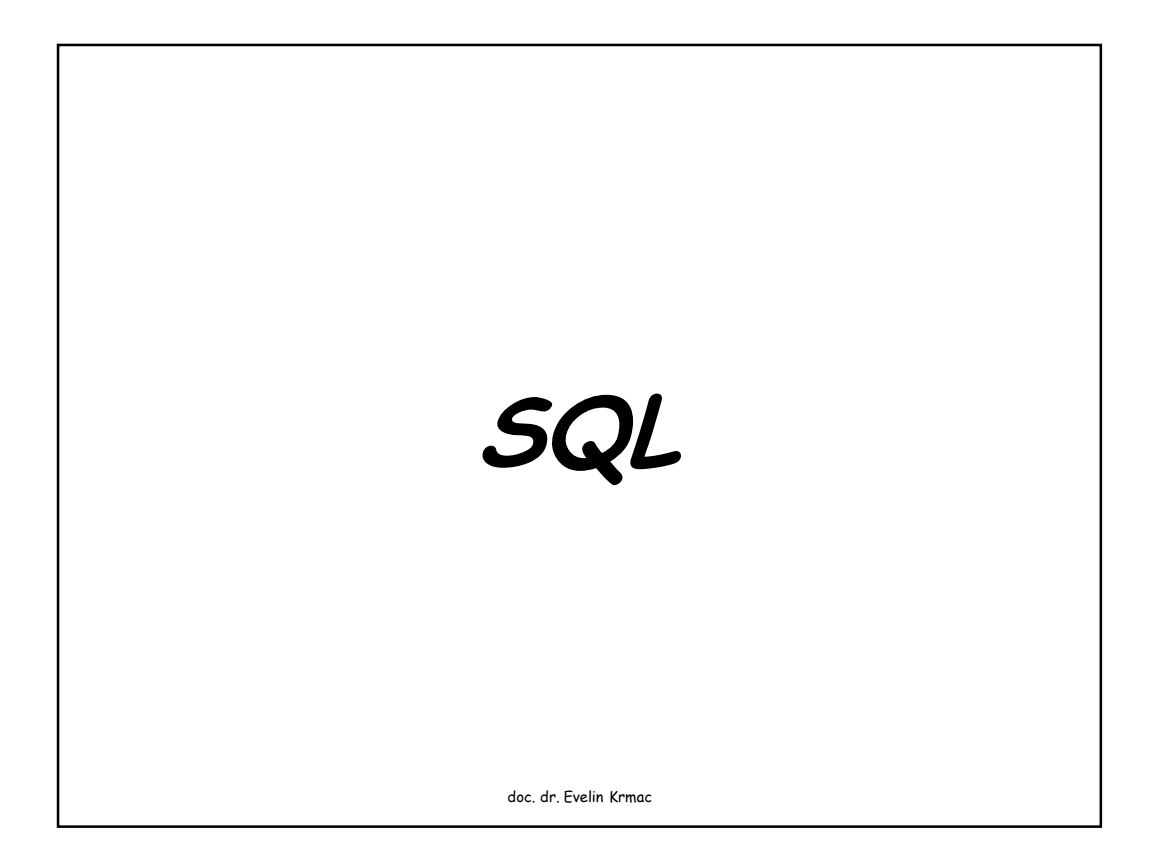

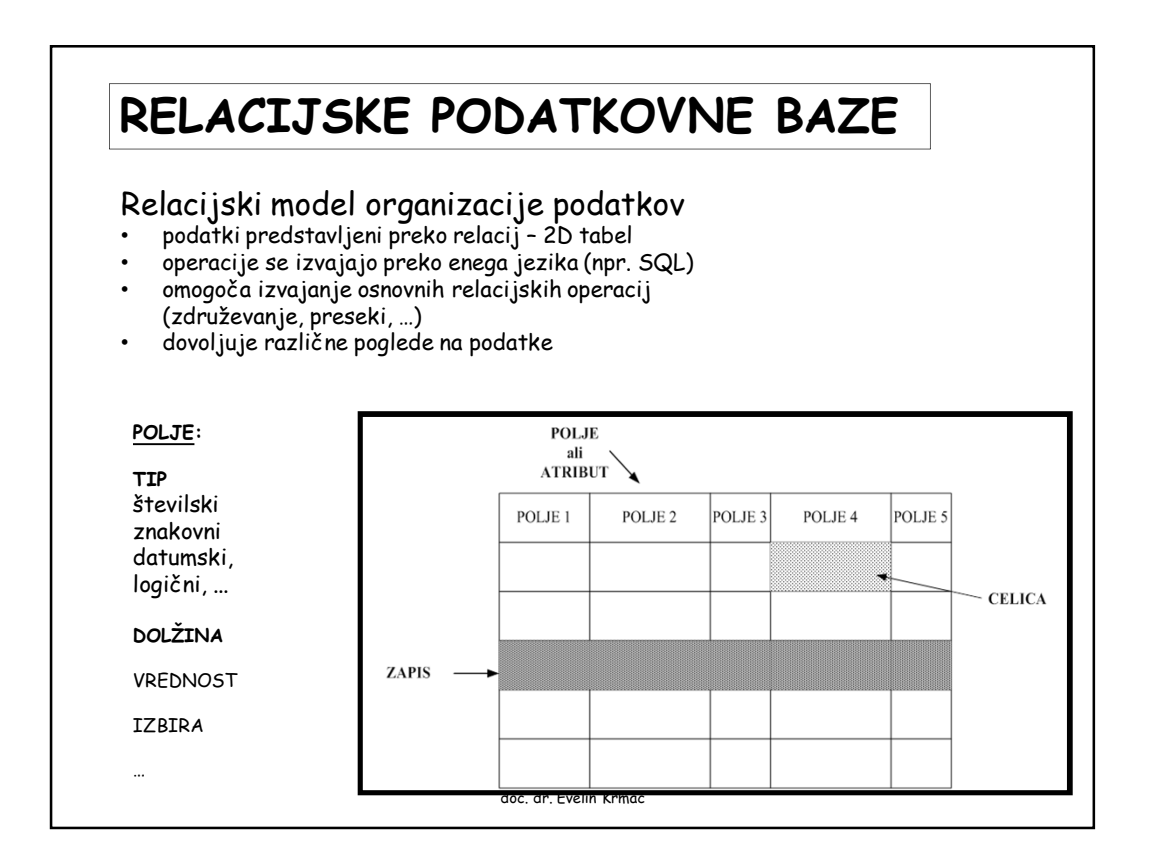

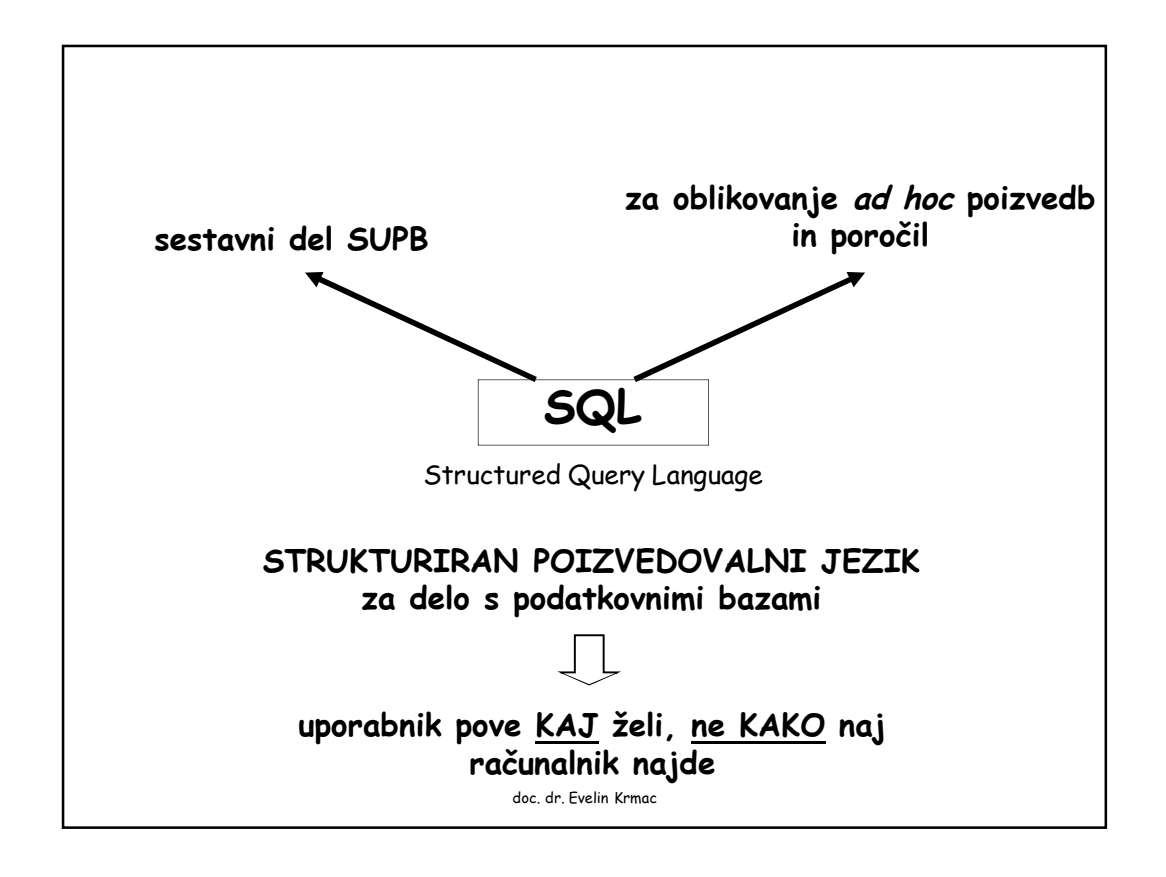

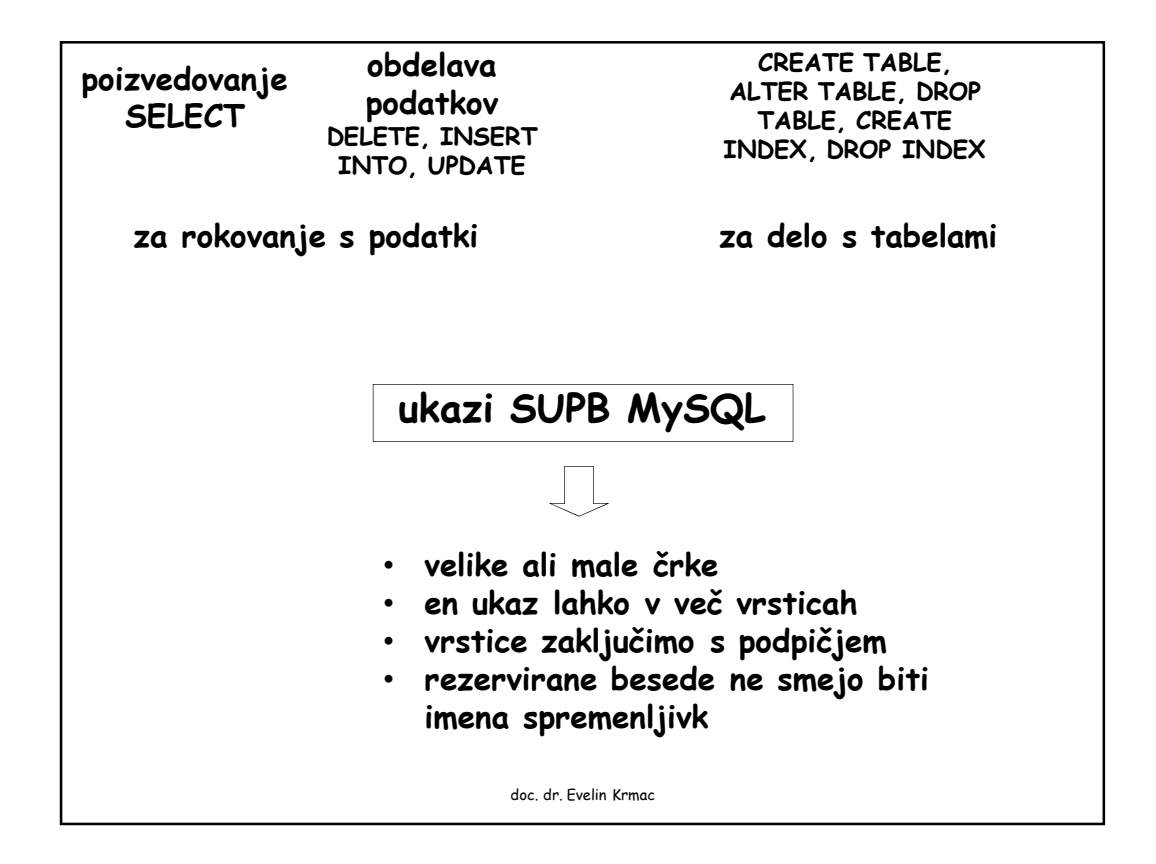

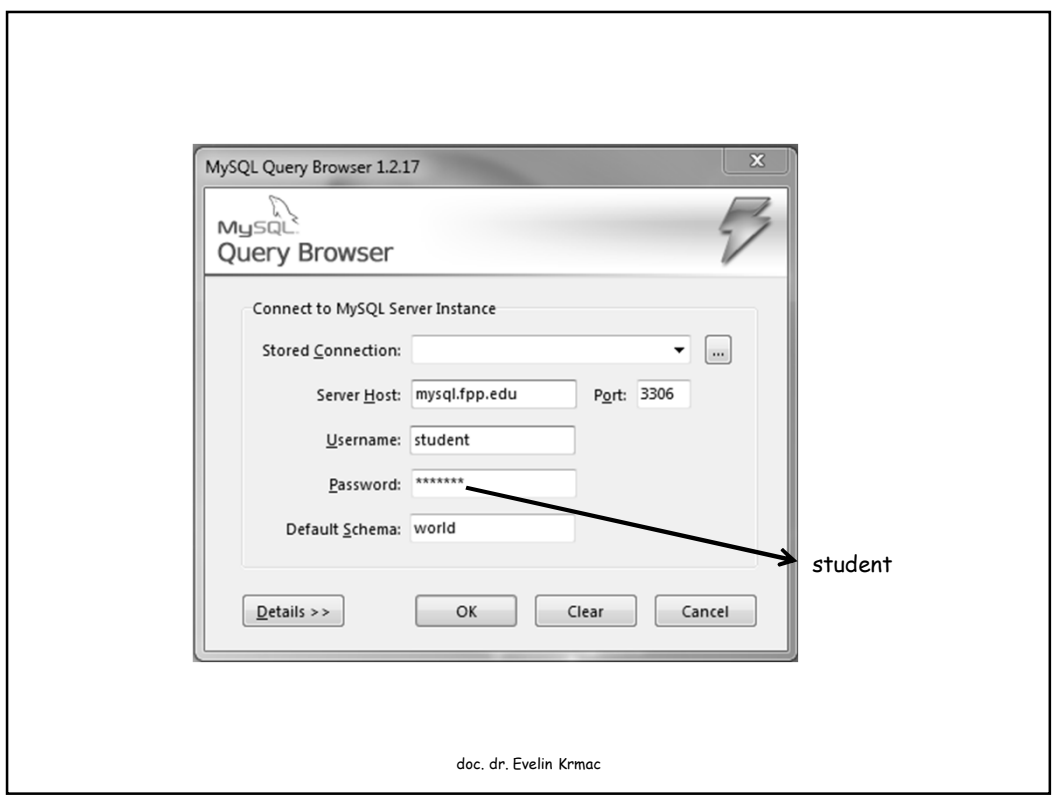

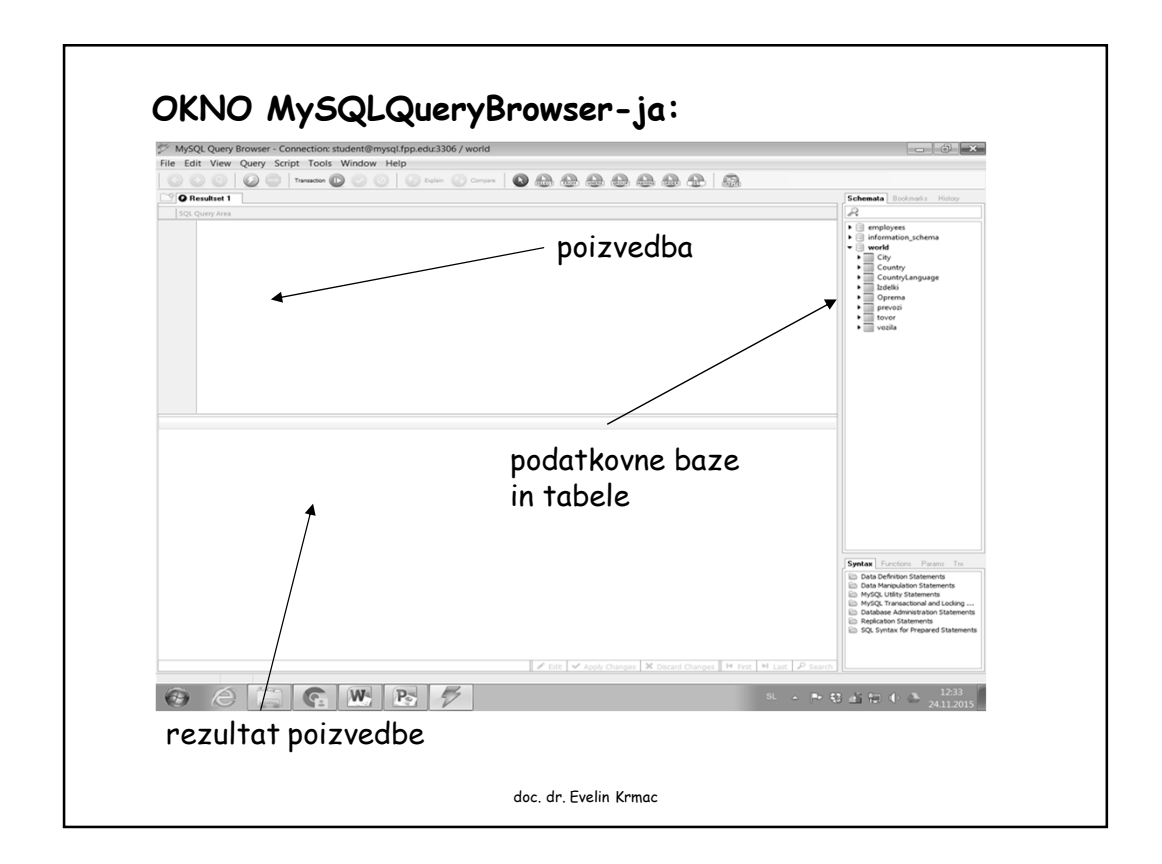

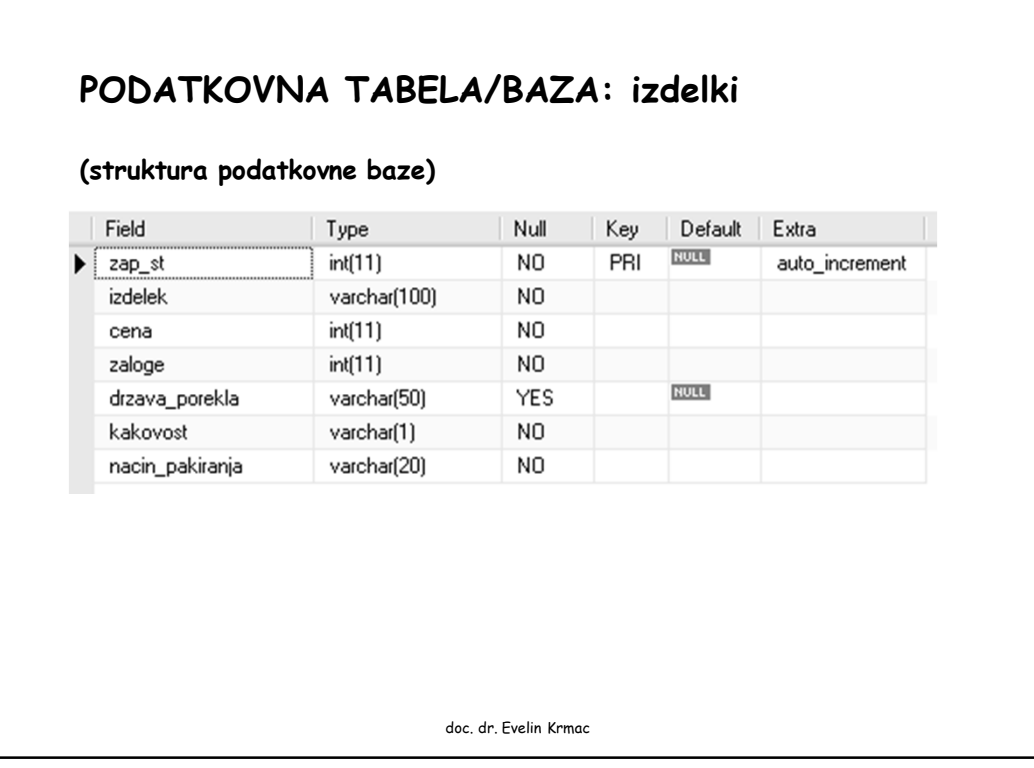

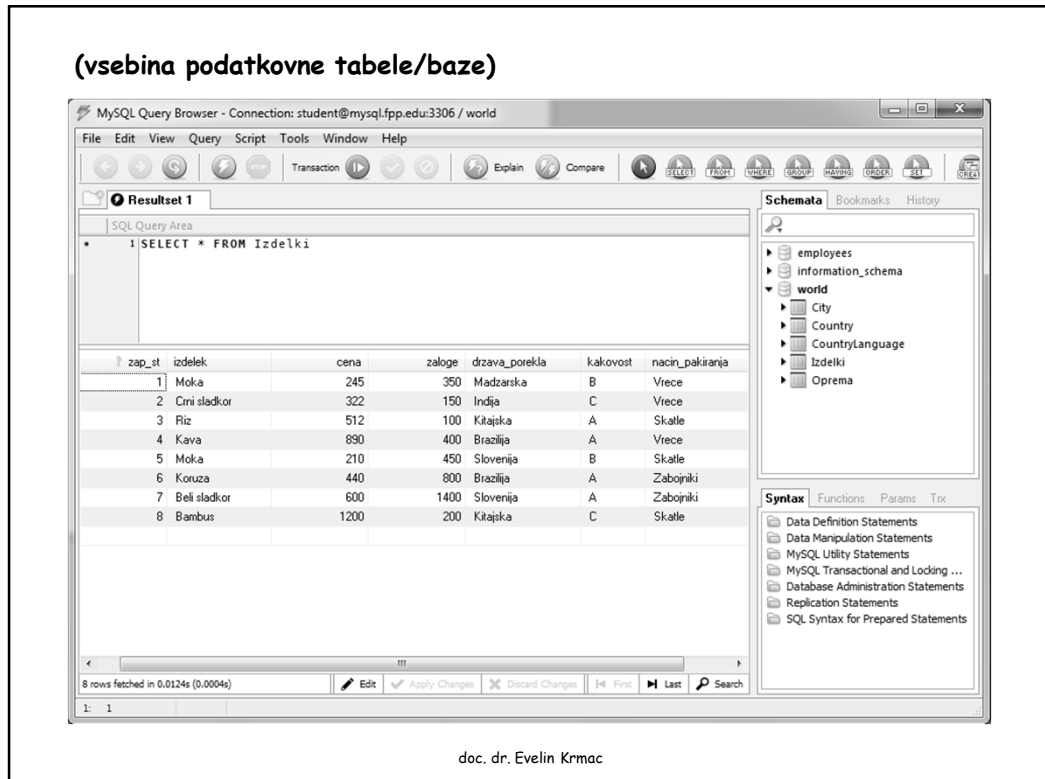

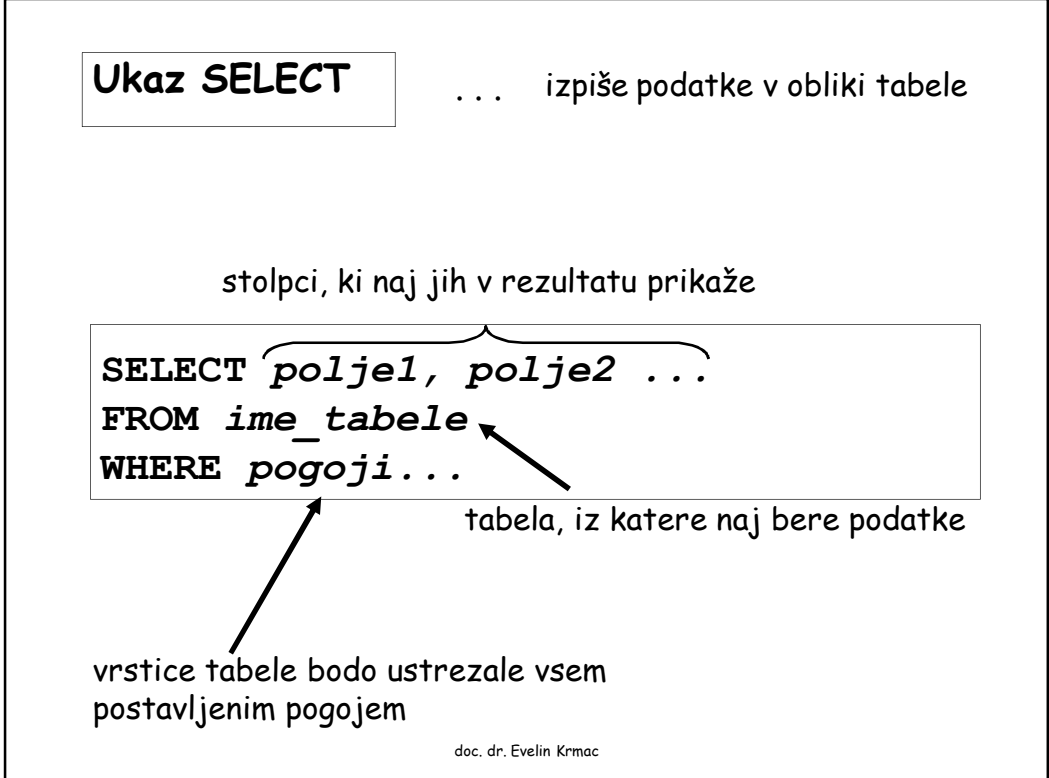

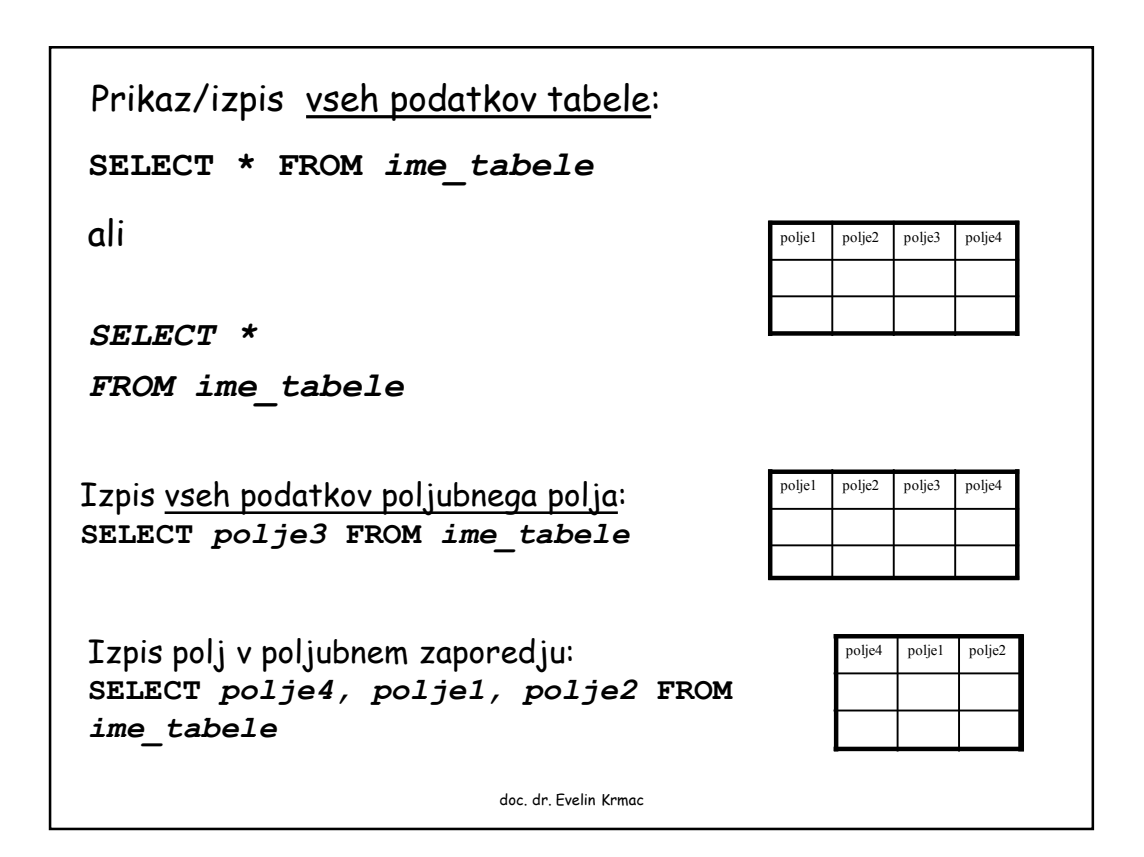

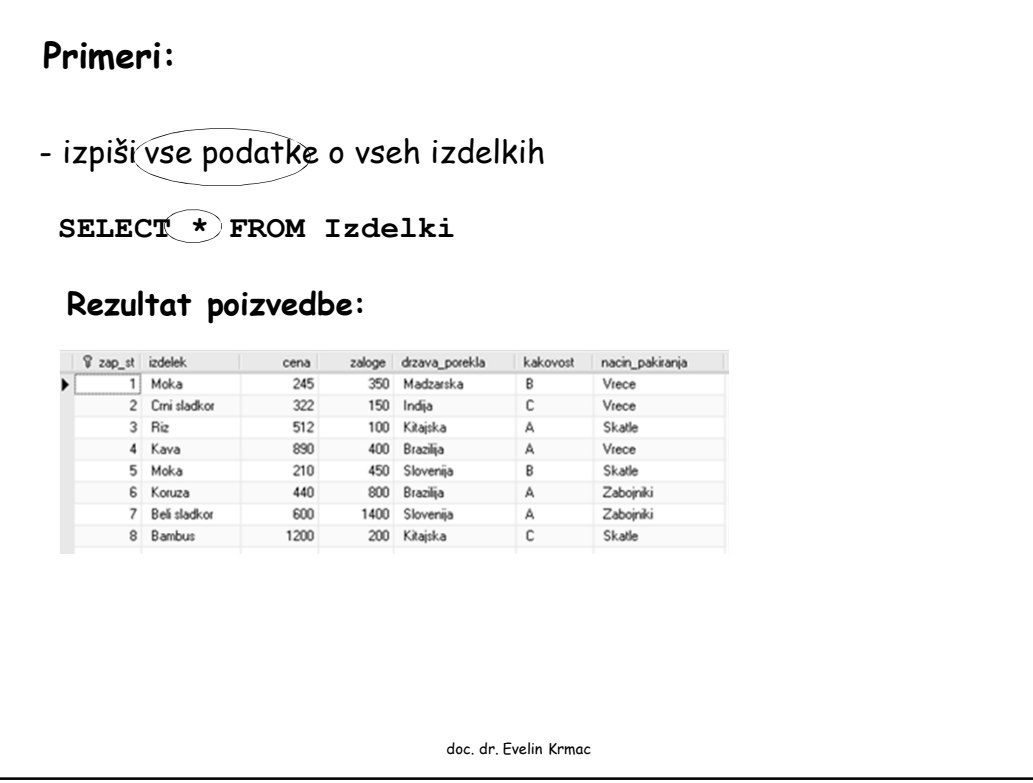

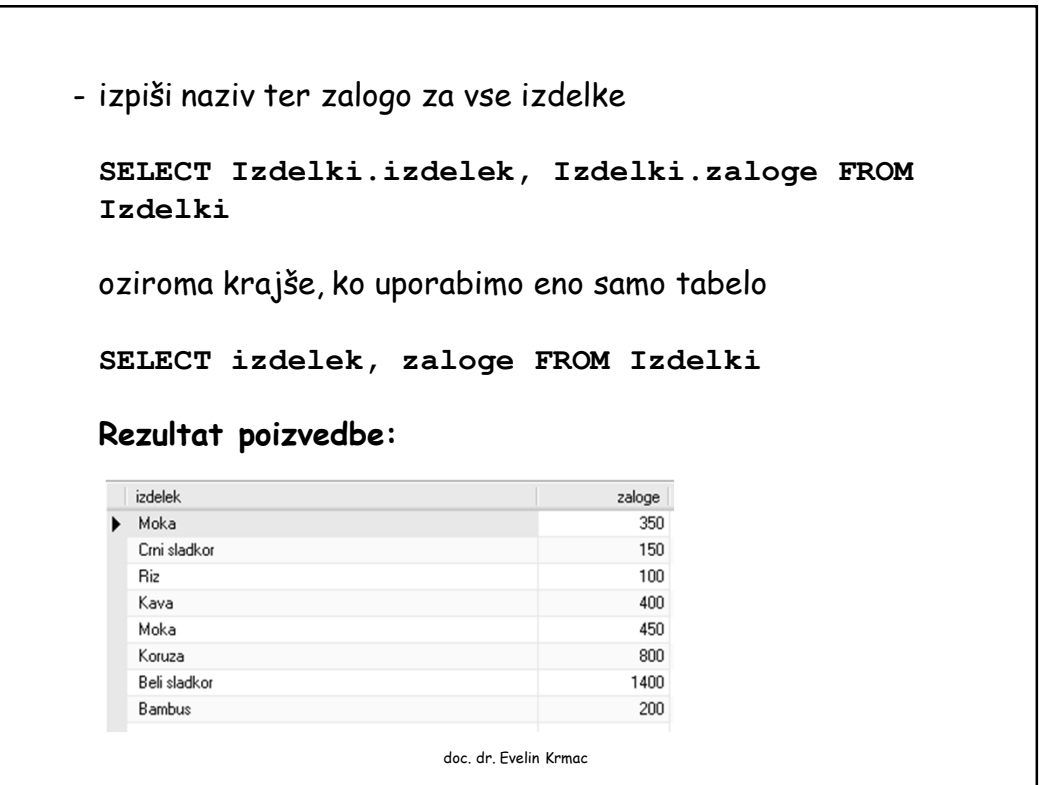

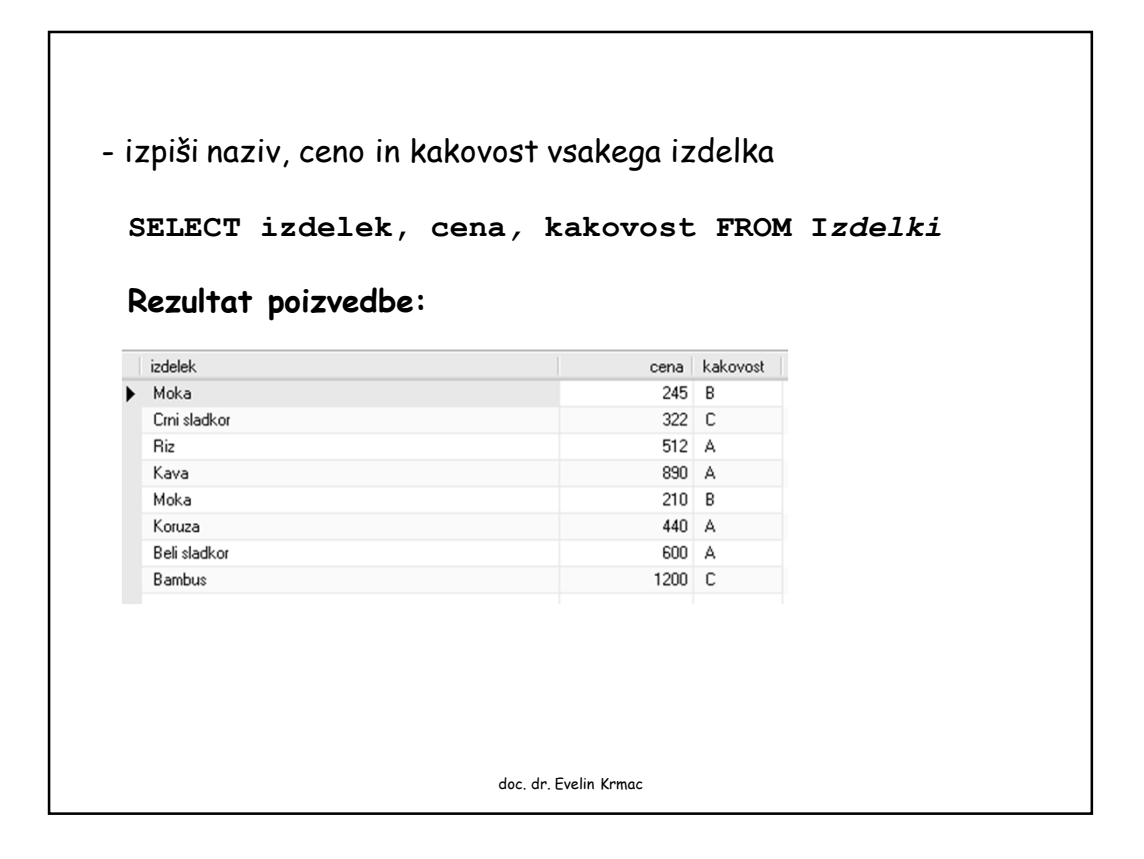

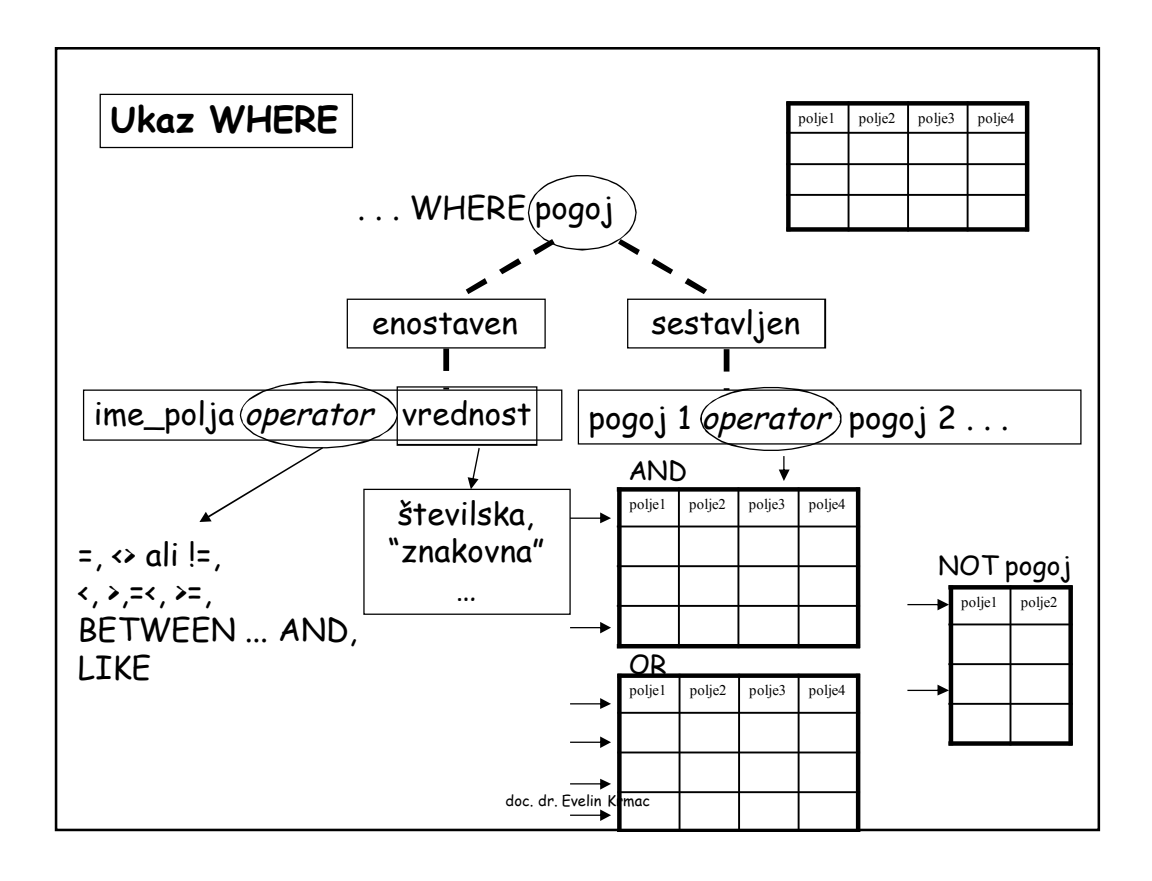

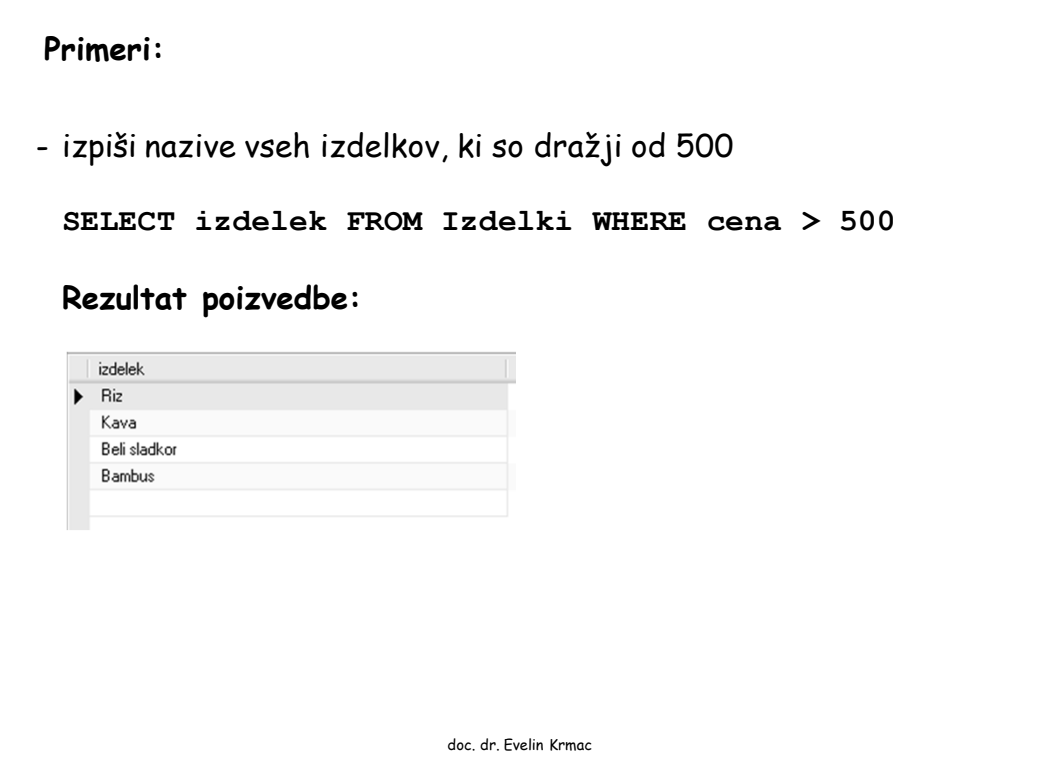

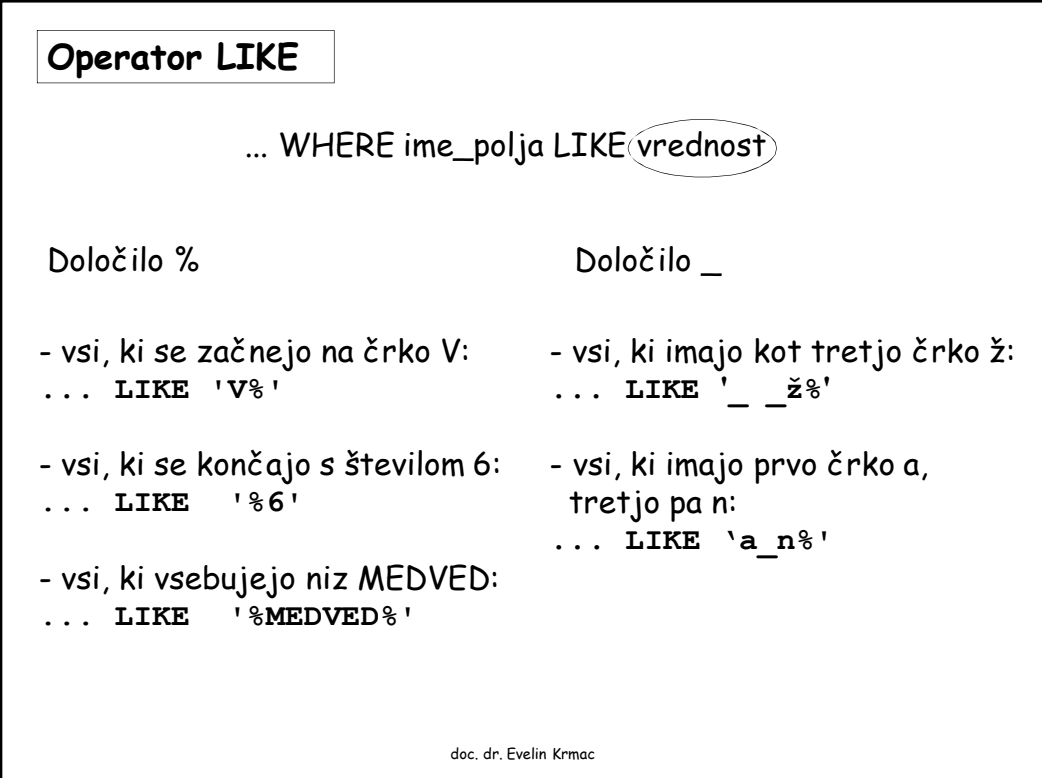

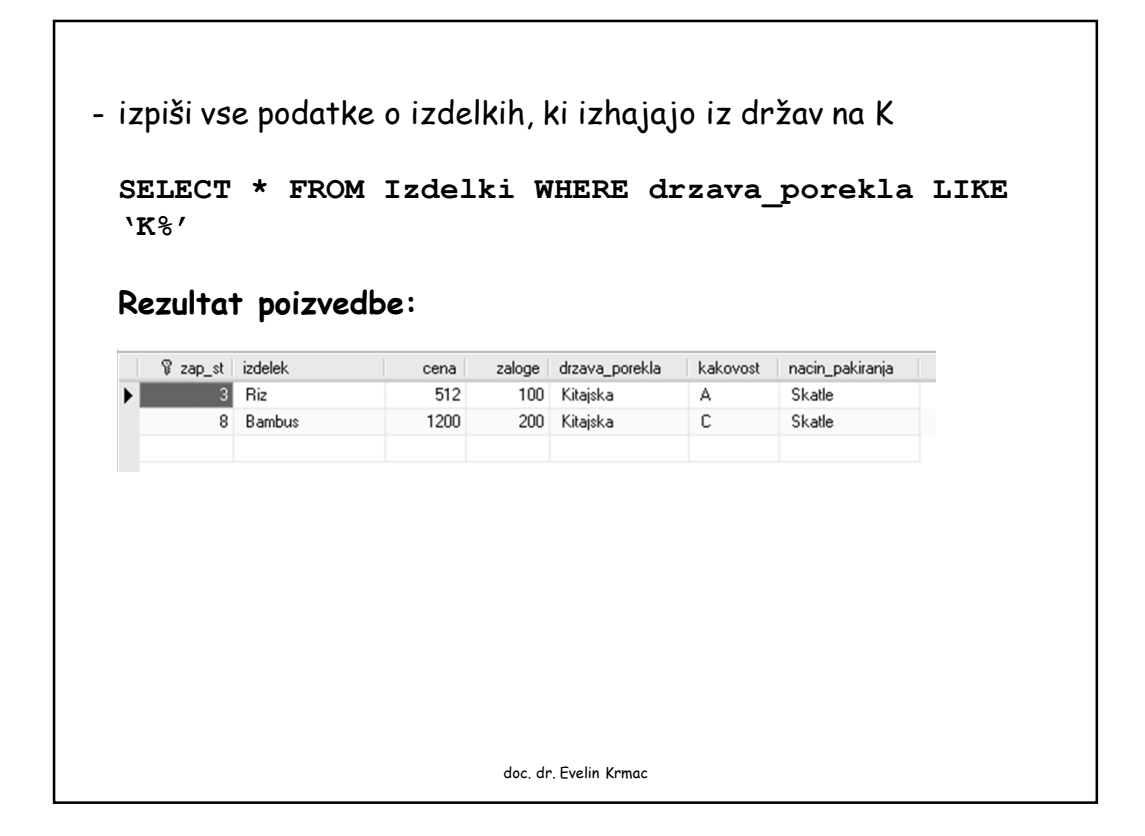

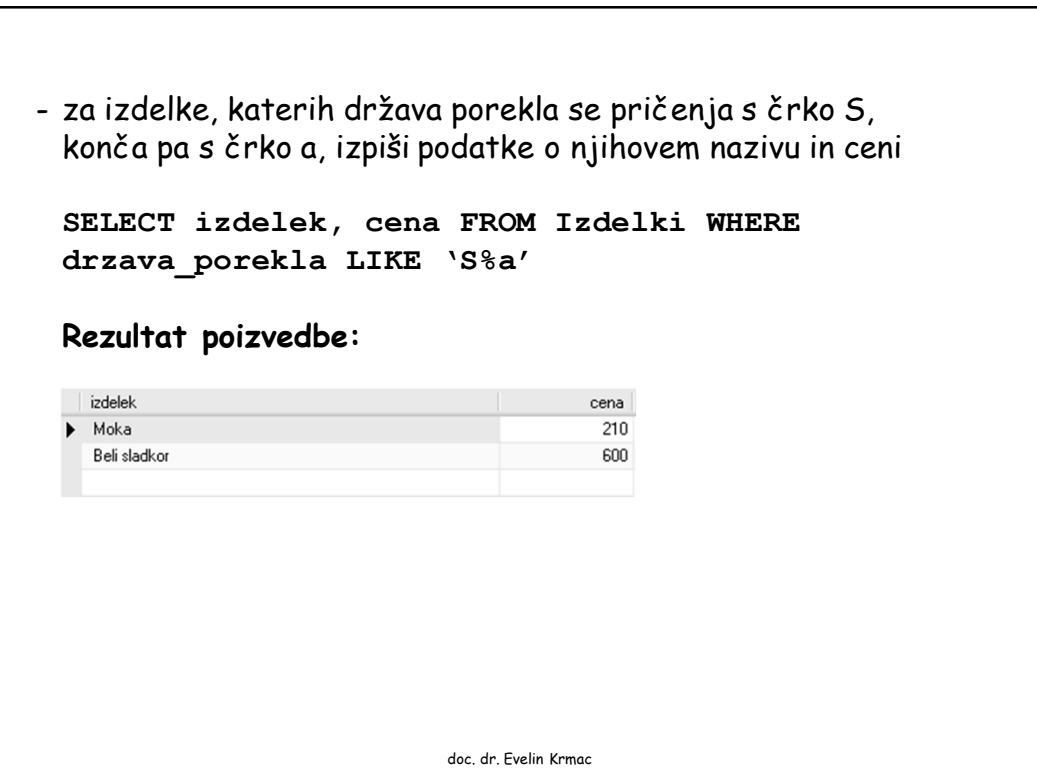

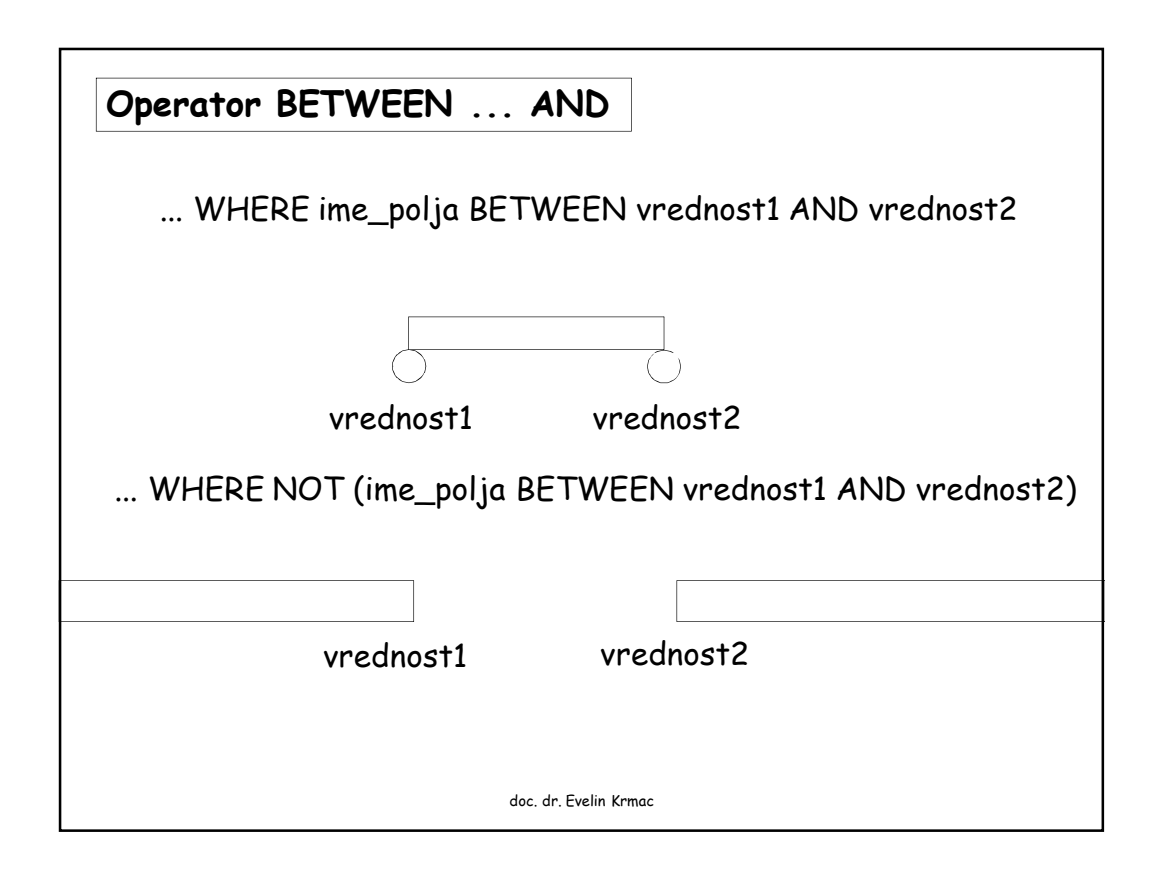

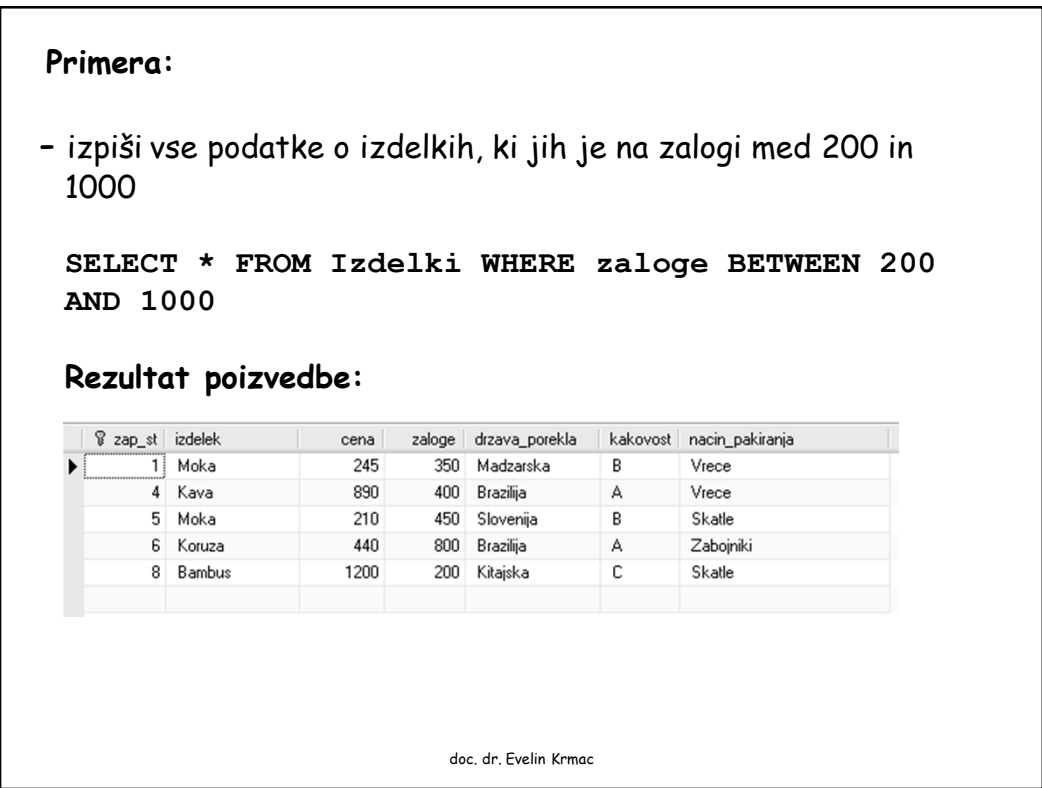

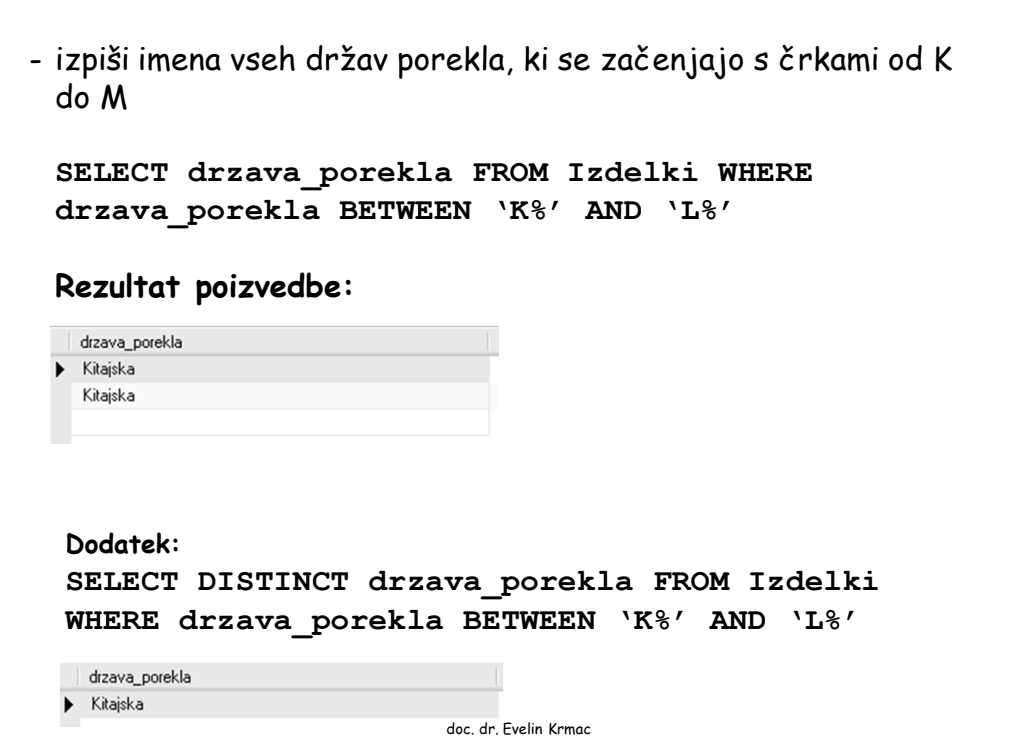

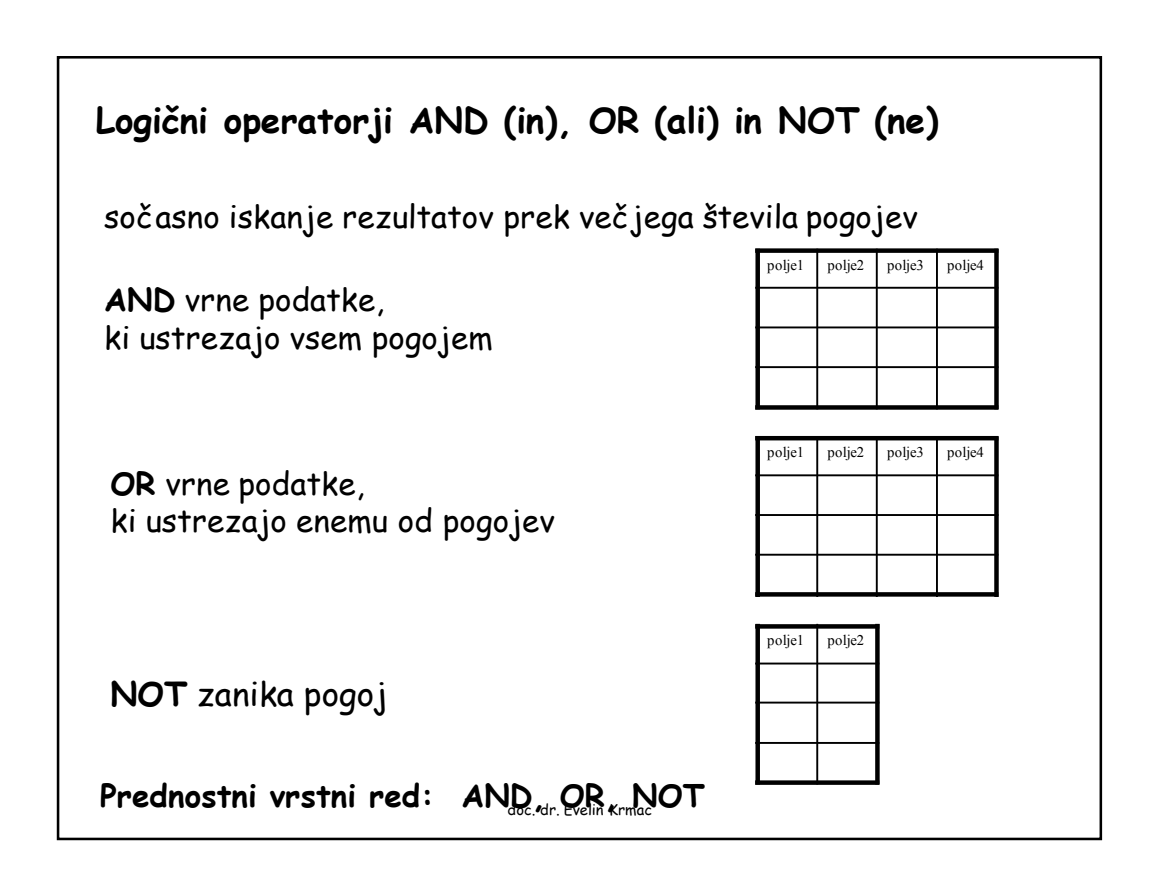

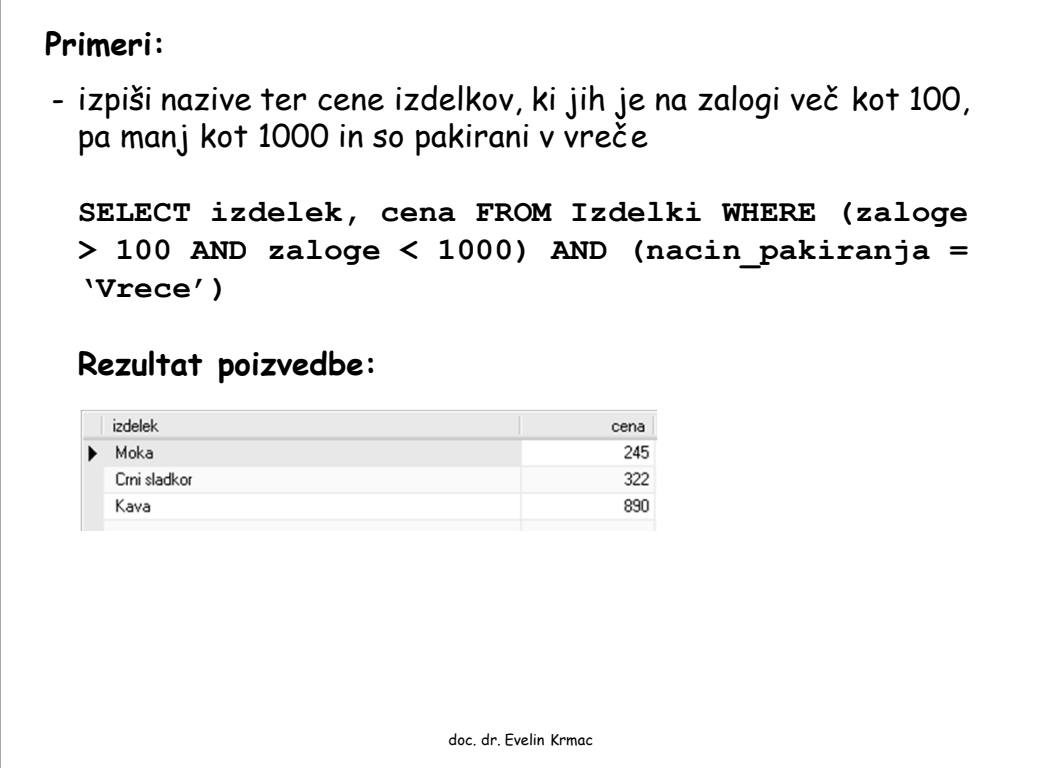

```
- izpiši vse podatke o izdelkih, ki so bodisi vrste kava bodisi
 moka, niso pa kategorije kakovosti A
 SELECT * FROM Izdelki WHERE ((izdelek = 'Kava')
 OR (izdelek = 'Moka')) AND kakovost != 'A'
 ali
 SELECT * FROM Izdelki WHERE ((izdelek = 'Kava')
 OR (izdelek = 'Moka')) AND NOT (kakovost = 'A')
 ali
 SELECT * FROM Izdelki WHERE (izdelek = 'Kava'
 AND kakovost != 'A') OR (izdelek = 'Moka' AND
 NOT kakovost != 'A')
 Rezultat poizvedbe:
  \parallel \sqrt{2} zap_st \parallel izdelek
                                      kakovost | nacin_pakiranja
                   cenazaloge | drzava_porekla
  245
                          350 Madzarska
                                        B
                                              Vrece
       5 Moka
                   210450 Slovenija
                                        B
                                              Skatle
                          doc. dr. Evelin Krmac
```
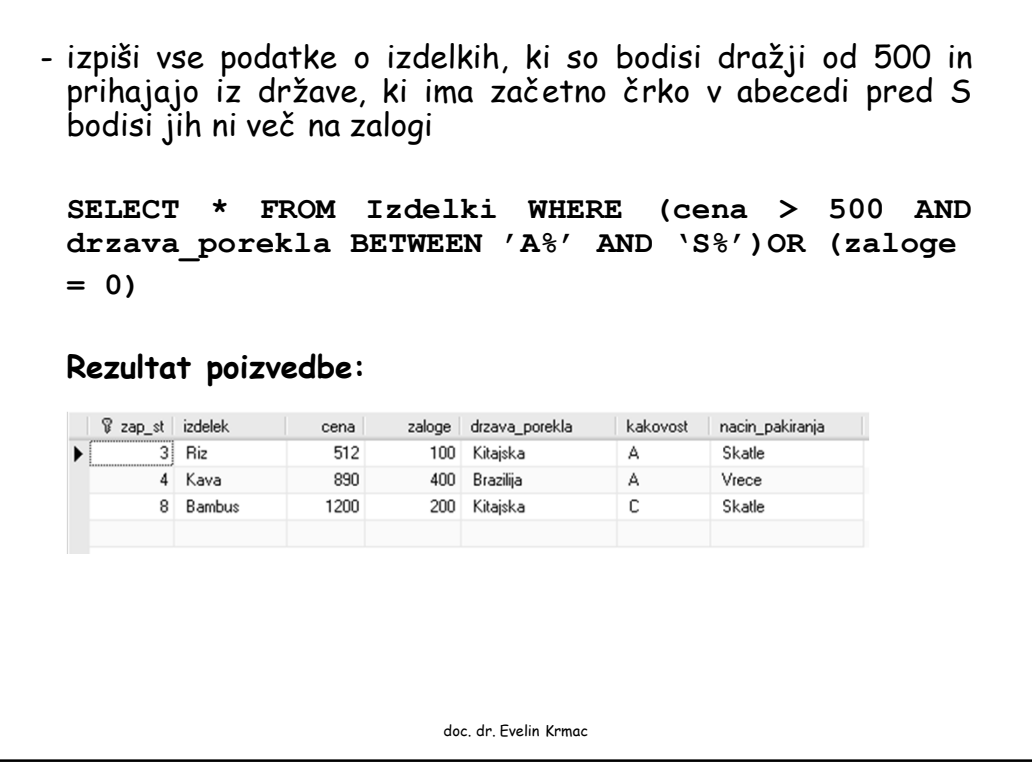

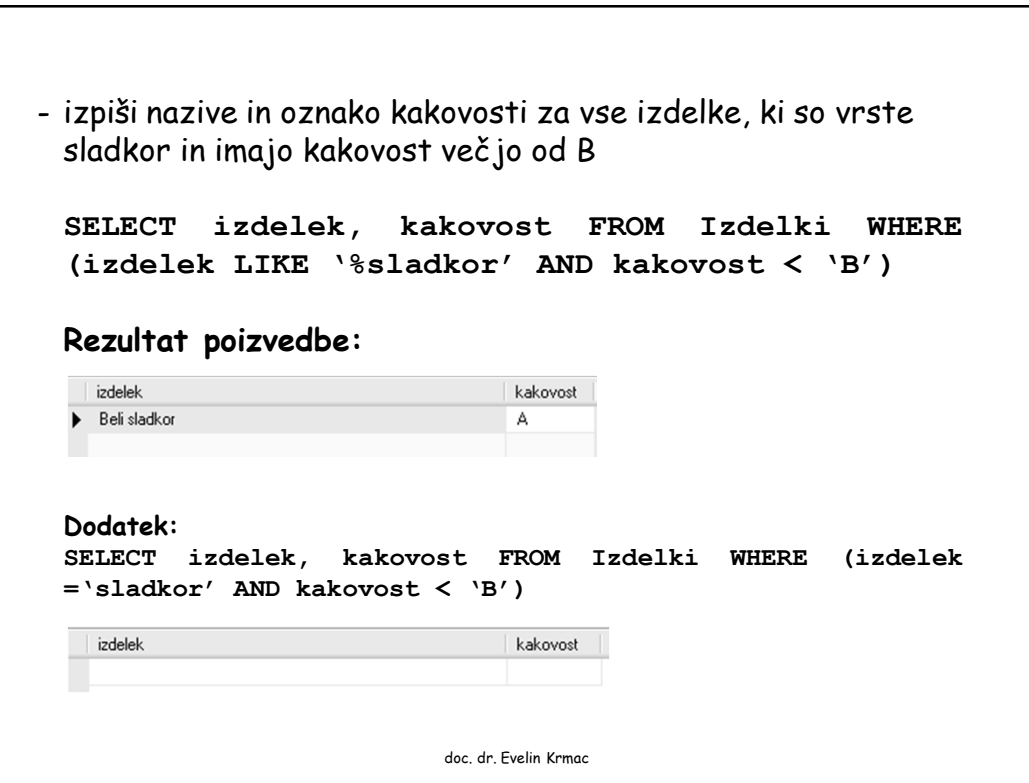

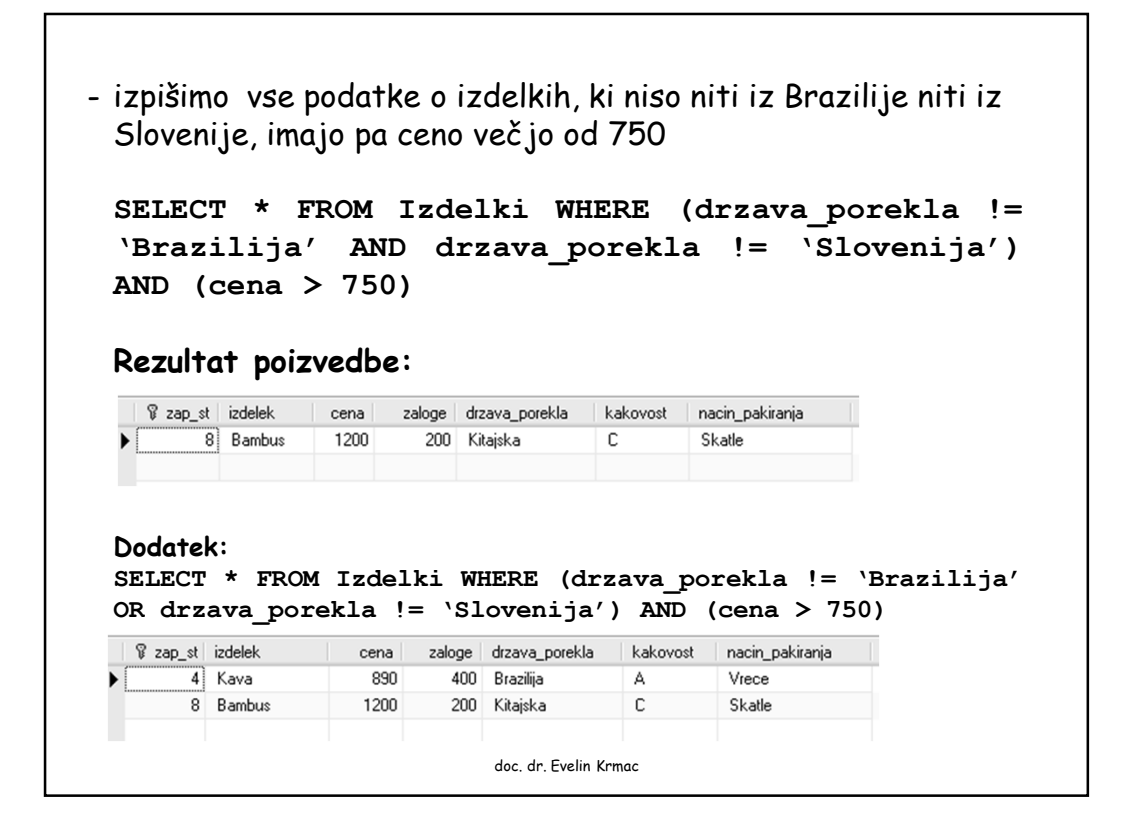

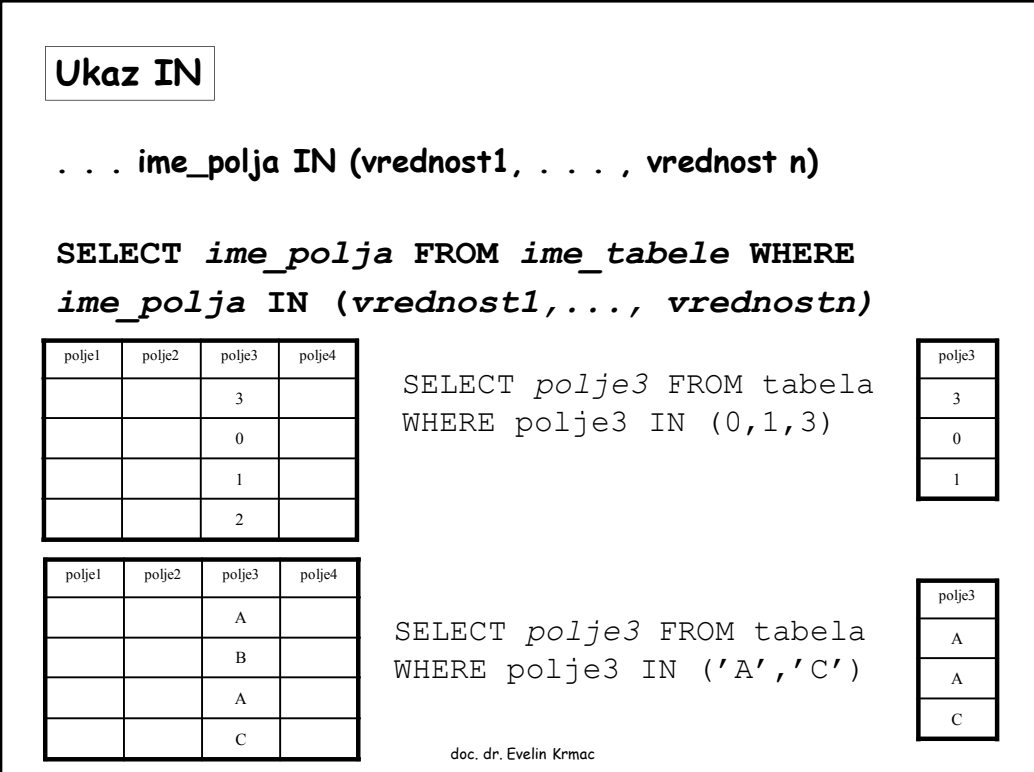

## **Primera:** - izpiši vse podatke o izdelkih, ki imajo poreklo bodisi iz Brazilije bodisi iz Slovenije **SELECT \* FROM Izdelki WHERE drzava\_porekla IN ('Brazilija','Slovenija')** *ali* **SELECT \* FROM Izdelki WHERE drzava\_porekla = 'Brazilija' OR drzava\_porekla ='Slovenija' Rezultat poizvedbe:**  $\sqrt{2}$  zap\_st izdelek  $cena$ zaloge drzava\_porekla | kakovost nacin\_pakiranja  $\frac{1}{4}$  Kava 890 400 Brazilija A Vrece 450 Slovenija 5 Moka 210  $\mathsf B$ Skatle 6 Koruza 440 800 Brazilija  $\mathsf{A}$ Zabojniki 7 Beli sladkor  $600$ 1400 Slovenija A Zabojniki doc. dr. Evelin Krmac

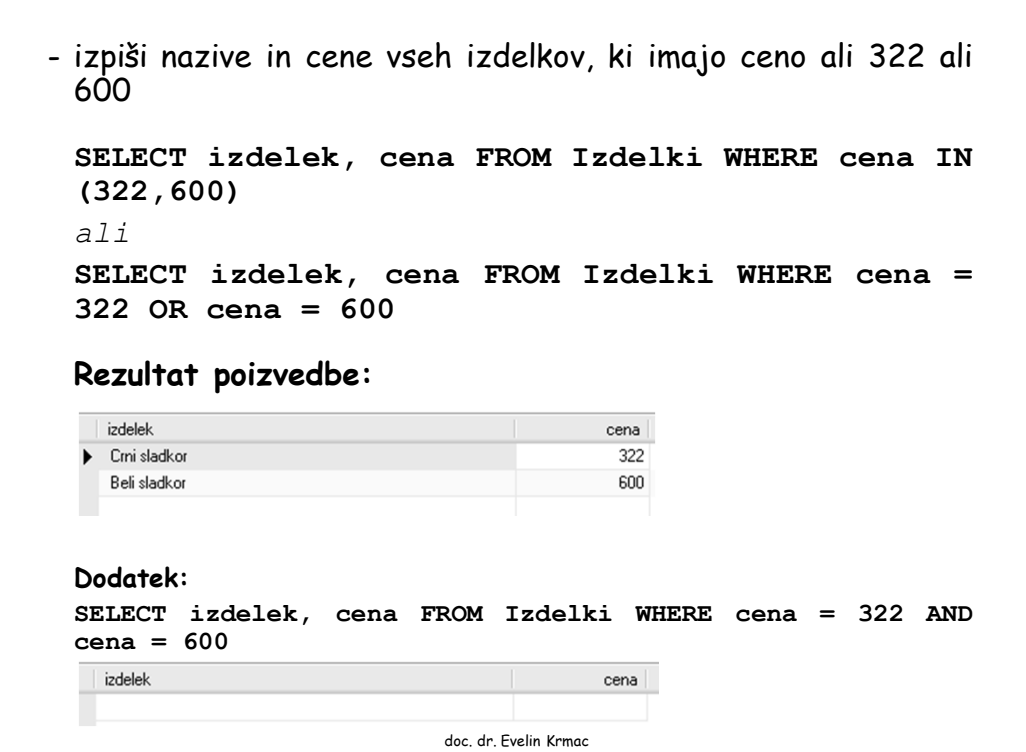

```
Ukaz ORDER BY razvrščanje prikazanih podatkov
. . . ORDER BY ime_polja ASC
. . . ORDER BY ime_polja DESC
                                 (naraščajoče)
                                 (padajoče)
SELECT ime_polja FROM ime_tabele ORDER BY
ime_polja
ali
SELECT ime_polja FROM ime_tabele ORDER BY
ime_polja ASC
SELECT ime_polja FROM ime_tabele ORDER BY
ime_polja DESC
                     doc. dr. Evelin Krmac
```

```
Primera:
- izpiši podatke o nazivih in količinah izdelkov, ki ne prihajajo iz
 Kitajske, razvrščene po obratnem abecednem vrstnem redu
 (od zadnje proti prvi)
 SELECT izdelek, zaloge FROM Izdelki WHERE
 Drzava_porekla != 'Kitajska' ORDER BY izdelek
 DESC
- izpiši podatke o nazivih izdelkov, ki so dražji od 300,
 razvrščene po abecednem vrstnem redu (od prve proti zadnji)
 SELECT izdelek FROM Izdelki WHERE Cena > 300
 ORDER BY izdelek ASC
                       doc. dr. Evelin Krmac
```
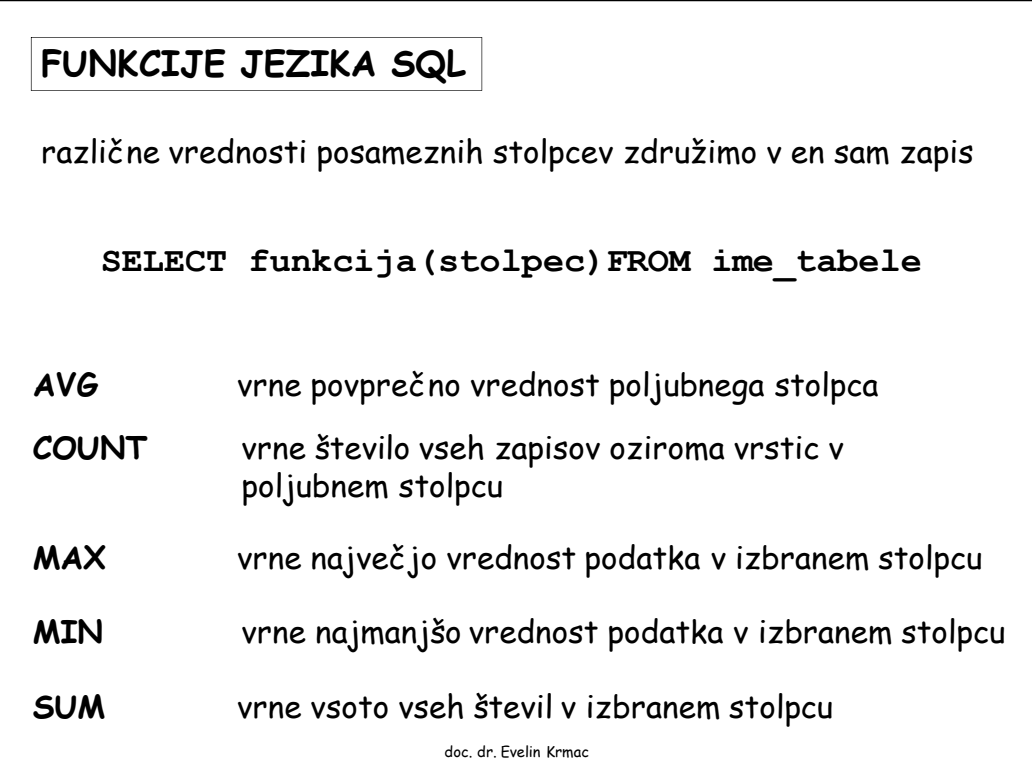

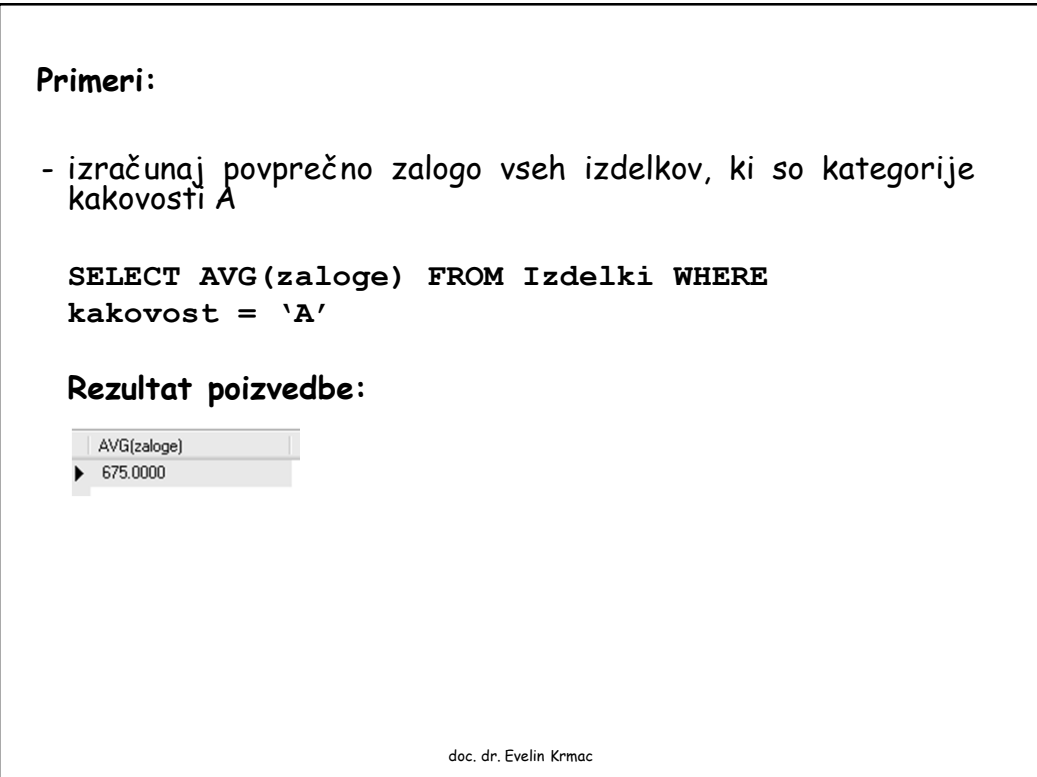

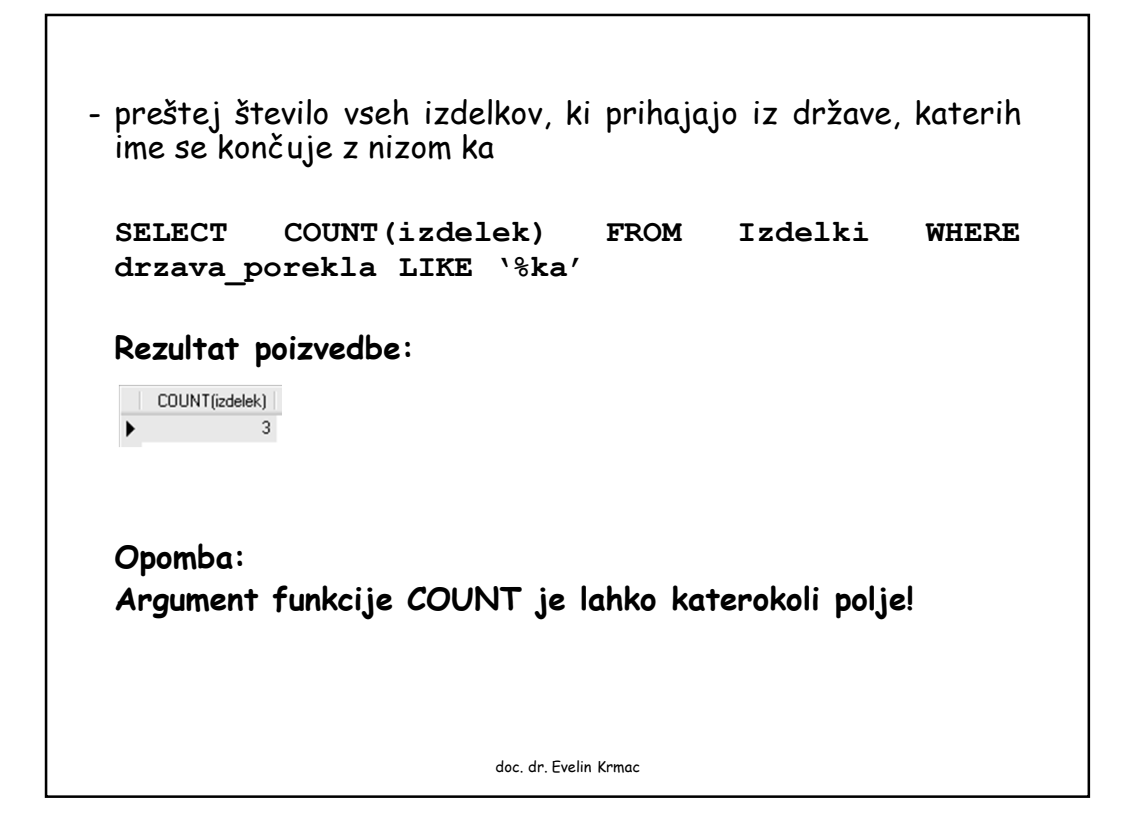

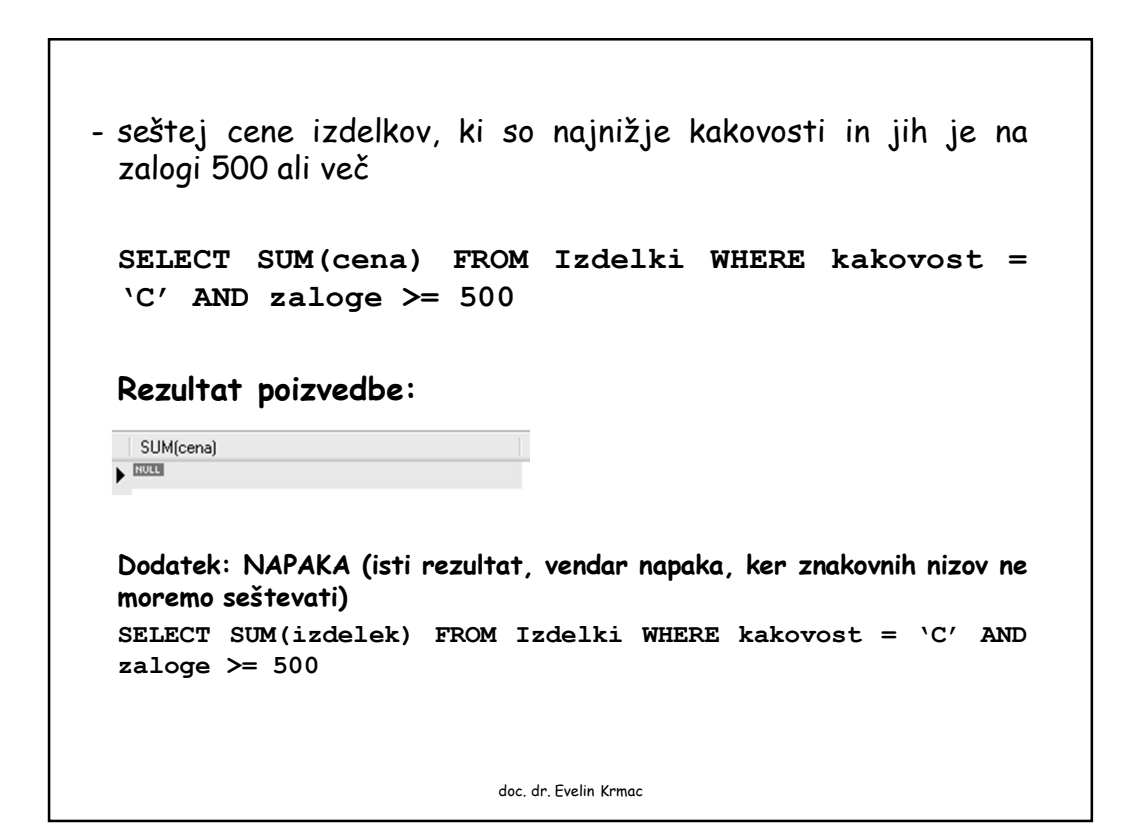

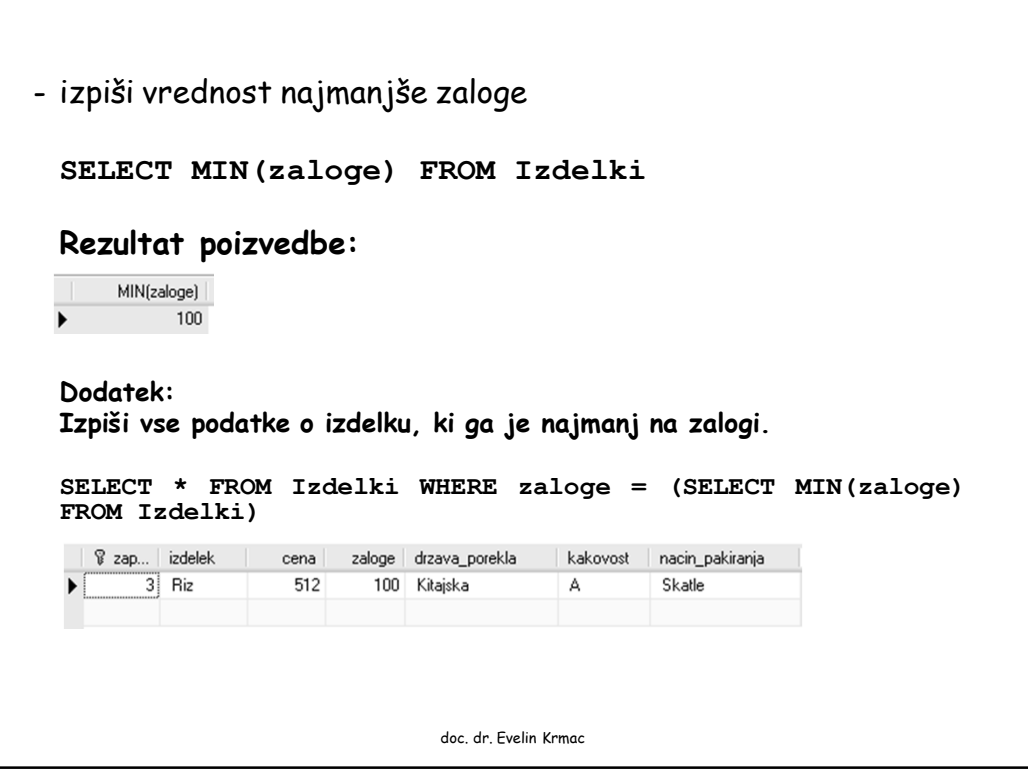

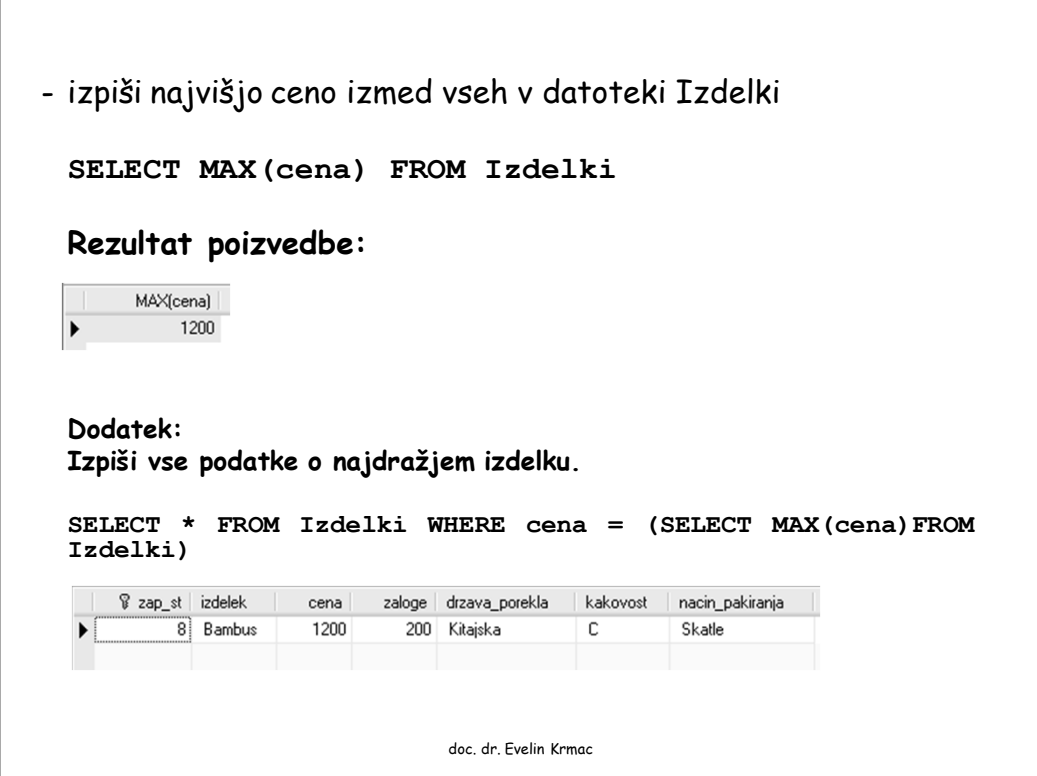

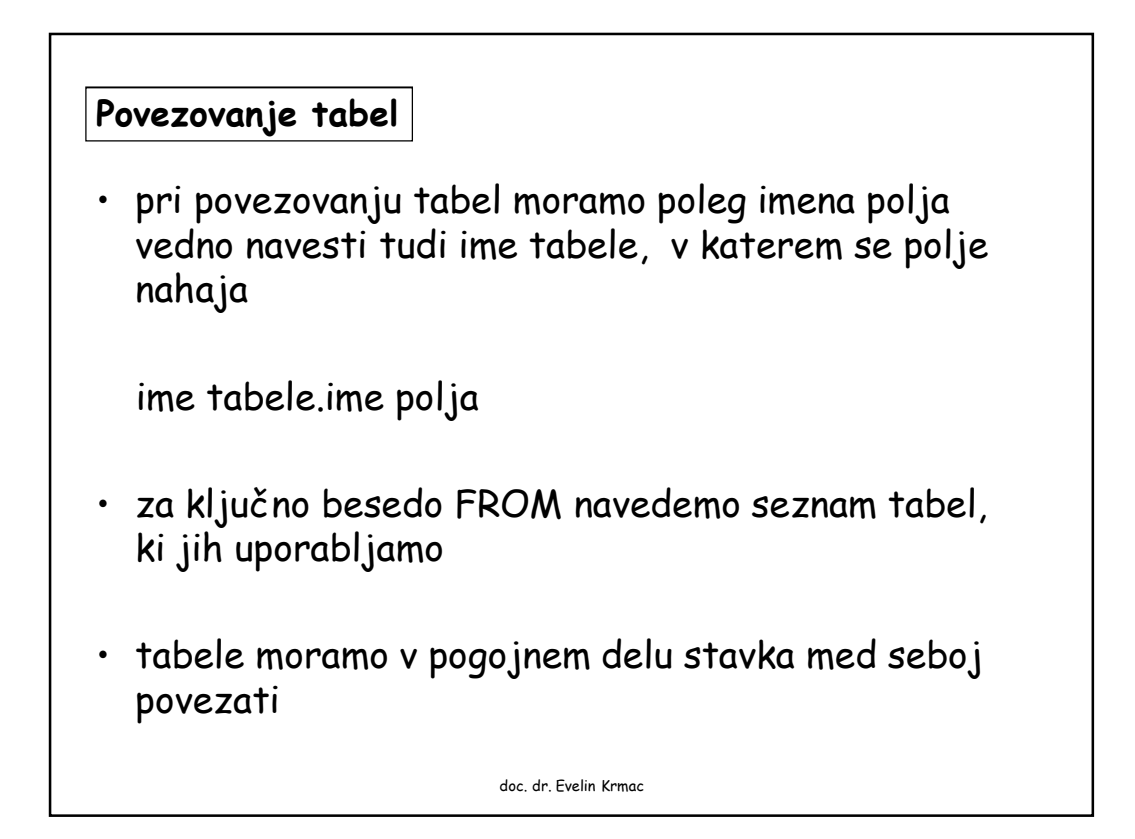

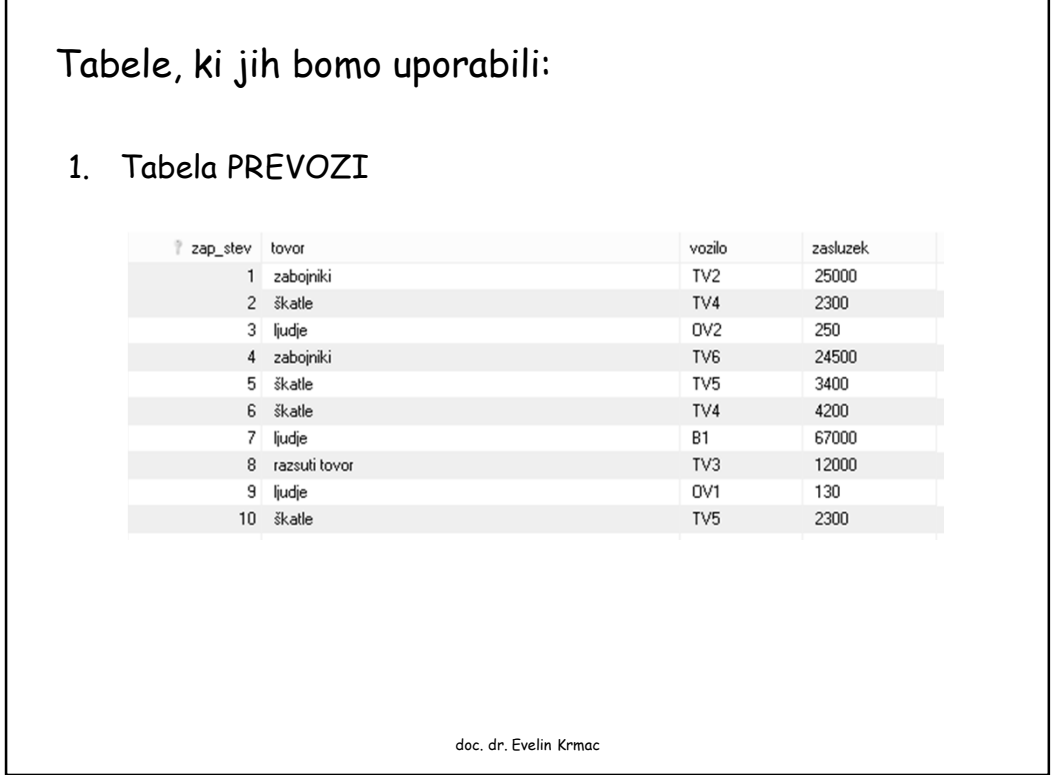

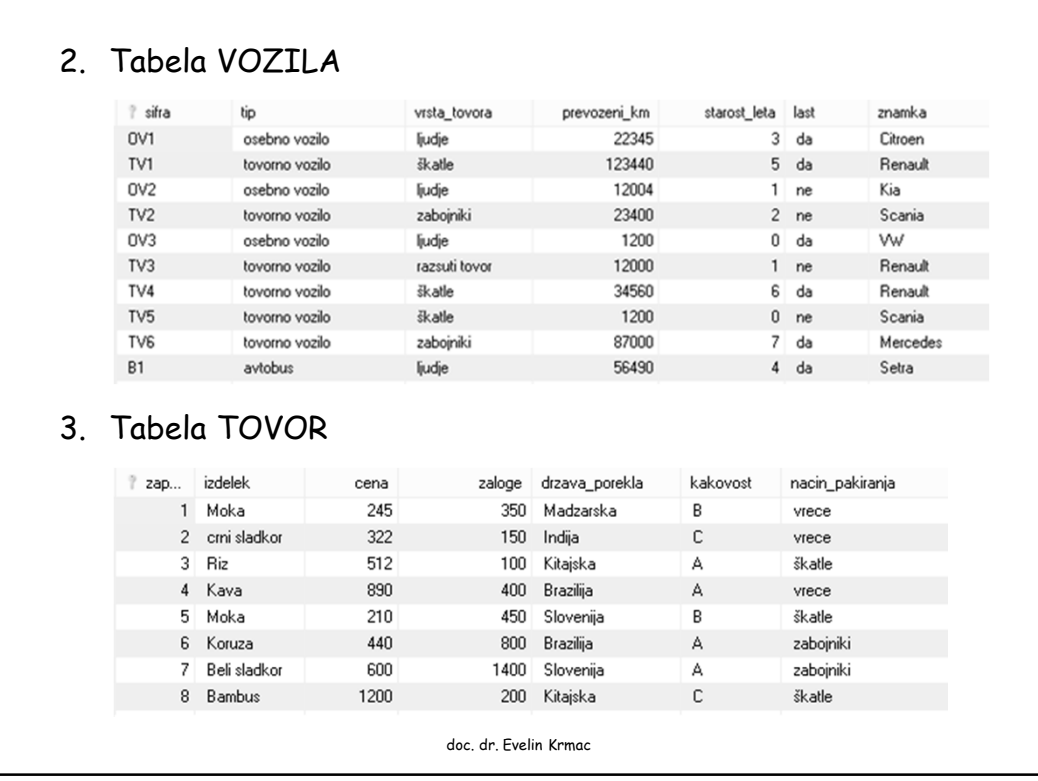

Za vsak tip vozila izpišite pripadajočo znamko vozila, vrsto tovora, ki ga je vozilo prevažalo, ter zaslužek s prevozom posamezne vrste tovora. **SELECT vozila.tip, vozila.znamka, prevozi.tovor, prevozi.zasluzek FROM vozila, prevozi WHERE vozila.sifra = prevozi.vozilo;** Rezultat poizvedbe: znamka zasluzek tip tovor 25000 tovorno vozilo Scania zabojniki tovorno vozilo  $\sf{Renault}$ škatle 2300 osebno vozilo Kia ljudje 250 tovorno vozilo  $M$ ercedes zabojniki 24500 3400 tovorno vozilo Scania škatle tovorno vozilo Renault škatle 4200 67000 avtobus Setra ljudje tovorno vozilo Renault razsuti tovor 12000 osebno vozilo Citroen ljudje 130 škatle doc. dr. Evelin Komac tovorno vozilo Scania

```
Izpišite podatke o šifri, tipu in znamki vozila ter
pripadajočih tovorih in zaslužkih s prevozom posameznega
tovora, urejene po šifri vozil.
SELECT vozila.sifra, vozila.tip, vozila.znamka,
prevozi.tovor, prevozi.zasluzek
FROM vozila, prevozi
WHERE vozila.sifra = prevozi.vozilo
ORDER BY vozila.sifra;
Rezultat poizvedbe:
sifra
                                                       zasluzek
          tip
                          znamka
                                        tovor
\sqrt{B1}avtobus
                           Setra
                                        liudie
                                                       67000
\overline{OVI}osebno vozilo
                          Citroen
                                                       130
                                        ljudje
 0<sub>2</sub>osebno vozilo
                           Kia
                                        ljudje
                                                       250
                           Scania
                                                       25000
 TV<sub>2</sub>
          tovorno vozilo
                                        zabojniki
 TV<sub>3</sub>tovorno vozilo
                           Renault
                                        razsuti tovor
                                                       12000
 TV4Renault
                                                       2300
          tovorno vozilo
                                        škatle
```
Izpišite podatke o šifri, tipu, vrsti tovora vozila ter vrednosti zaslužka za posamezen prevoz s posameznim tovornim vozilom, ki je starejše od štirih let.

Mercedes doc. dr. Evelin Krimac

škatle

škatle

škatle

4200

3400

2300

24500

Renault

Scania

Scania

```
SELECT vozila.sifra, vozila.tip,
vozila.vrsta_tovora, prevozi.zasluzek
FROM vozila, prevozi
WHERE vozila.sifra = prevozi.vozilo AND
vozila.tip = 'tovorno vozilo' AND
vozila.starost_leta >4;
```
Rezultat poizvedbe:

 $TV<sub>4</sub>$ 

 $TV5$ 

TV<sub>5</sub>

 $TV6$ 

tovorno vozilo

tovorno vozilo

tovorno vozilo

tovorno vozilo

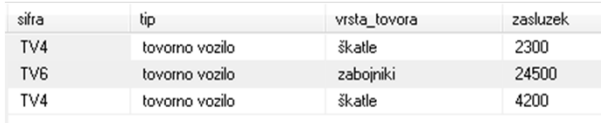

```
Izpišite seštevek zaslužkov za tovorna vozila, starejša od
štirih let.
SELECT SUM(prevozi.zasluzek)
FROM vozila, prevozi
WHERE vozila.sifra = prevozi.vozilo AND
vozila.tip = 'tovorno vozilo' AND
vozila.starost_leta >4;
Rezultat poizvedbe:
 sum(prevozi.zas...
 31000
                         doc. dr. Evelin Krmac
```

```
Izpišite podatke o šifri, tipu, znamki, lastništvu in zaslužku
za vsa vozila, ki so v lasti podjetja. Podatki naj bodo
urejeni po šifri vozila.
SELECT vozila.sifra, vozila.tip,vozila.znamka,
vozila.last, prevozi.zasluzek
FROM vozila, prevozi
WHERE vozila.sifra = prevozi.vozilo AND
vozila.last = 'da'
ORDER BY vozila.sifra;
Rezultat poizvedbe:
sifra
          tip
                          znamka
                                      last
                                             zasluzek
R1
                                             67000
                          Setra
                                      da
          avtobus
 0<sub>V</sub>1_{\rm da}130
          osebno vozilo
                          Citroen
 TV4
          tovorno vozilo
                          Renault
                                      da
                                             2300
 TV<sub>4</sub>Renault
                                             4200
          tovorno vozilo
                                      da
 TV6
          tovorno vozilo
                          Mercedes
                                      da
                                             24500
                               doc. dr. Evelin Krmac
```

```
Izpišite povprečni zaslužek vseh vozil v lastništvu podjetja.
SELECT AVG(prevozi.zasluzek)
FROM vozila, prevozi
WHERE vozila.sifra = prevozi.vozilo AND
\text{vozila}. last = \text{da'};
Rezultat poizvedbe:
avg(prevozi.zas...
19626.0000
                            doc. dr. Evelin Krmac
```

```
Izpišite šifre, tipe, znamke, prevažan tovor ter zaslužek za
prevoze škatel.
SELECT vozila.sifra, vozila.tip, vozila.znamka,
vozila.vrsta_tovora, prevozi.zasluzek
FROM vozila, prevozi
WHERE vozila.sifra = prevozi.vozilo AND
vozila.vrsta_tovora = prevozi.tovor AND
prevozi.tovor = 'škatle';
Rezultat poizvedbe:
sifra
         tip
                       znamka vrsta_tovora zasluzek
TV4
         tovorno vozilo
                        Renault
                                  škatle
                                             2300
TV<sub>5</sub>
                                  škatle
                                             3400
         tovorno vozilo
                        Scania
TV<sub>4</sub>tovorno vozilo
                        Renault
                                  škatle
                                             4200
                        Scania
TV<sub>5</sub>
         tovorno vozilo
                                  škatle
                                             2300
                              doc. dr. Evelin Krmac
```

```
ALI
SELECT vozila.sifra, vozila.tip, vozila.znamka,
vozila.vrsta_tovora, prevozi.zasluzek
FROM vozila, prevozi
WHERE vozila.sifra = prevozi.vozilo AND
vozila.vrsta_tovora = 'škatle';
Rezultat poizvedbe:
sifra
         tip
                        znamka vrsta_tovora zasluzek
TV4
         tovorno vozilo
                        Renault
                                  škatle
                                             2300
TV5
         tovorno vozilo
                        Scania
                                   škatle
                                             3400
TV<sub>4</sub>tovorno vozilo
                        Renault
                                   škatle
                                             4200
TV<sub>5</sub>
         tovorno vozilo
                        Scania
                                   škatle
                                             2300
```

```
Izpišite vse podatke o vozilih in njihovih prevozih za
prevoze škatel.
SELECT *
FROM vozila, prevozi
WHERE vozila.sifra = prevozi.vozilo AND
vozila.vrsta_tovora = 'škatle';
Rezultat poizvedbe:
? sifra tip
                vrsta_tov...
                         prevozeni_km starost_leta last znamka i zap_stev tovor vozilo zasluzek
TV4 tovorno vozilo
                             34560
                                          6 da
                                                               2 škatle
                                                                        TV<sub>4</sub>2300
                 škatle
                                                  Renault
                                                               5 škatle TV5
TV5 tovorno vozilo škatle
                             1200
                                         0 ne
                                                  Scania
                                                                               3400
                             34560
                                                                               4200
TV<sub>4</sub>tovorno vozilo
                 škatle
                                          6 da
                                                  Renault
                                                                6 škatle
                                                                        TV4TV5 tovorno vozilo
                škatle
                             1200
                                         0 ne
                                                  Scania
                                                               10 škatle
                                                                       TV5
                                                                              2300
                                   doc. dr. Evelin Krmac
```
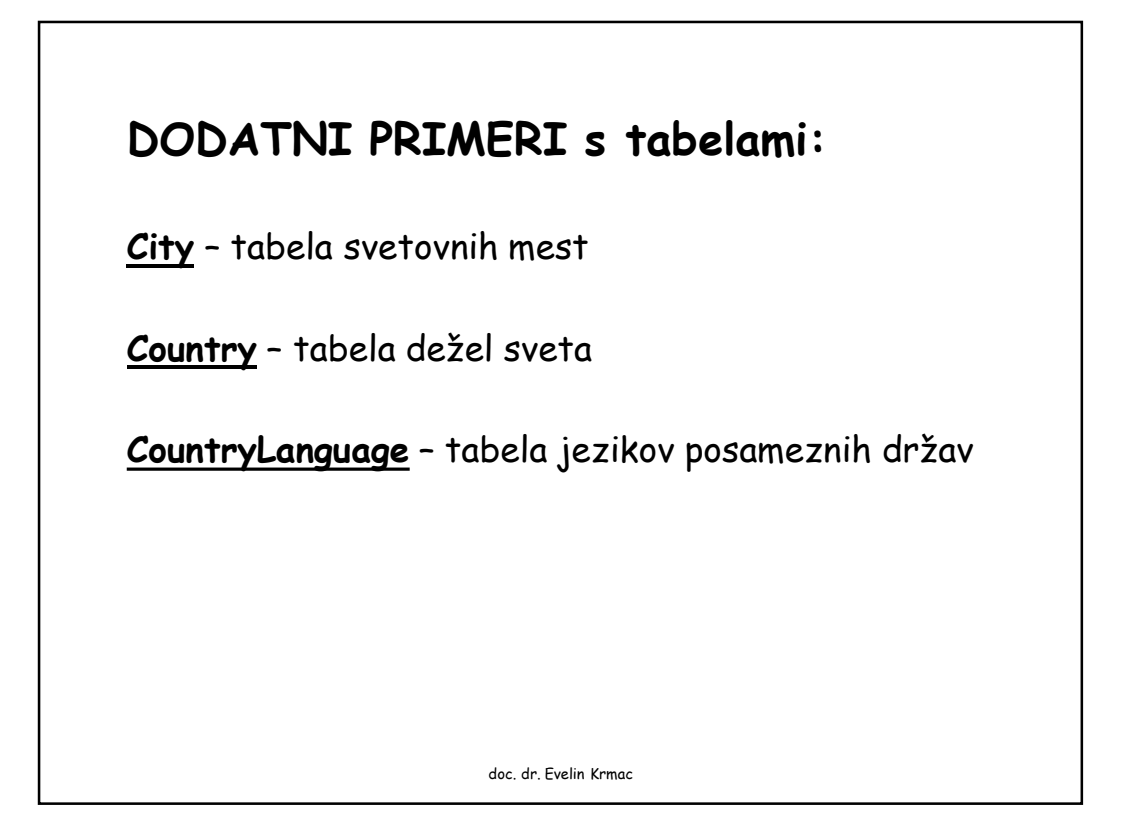

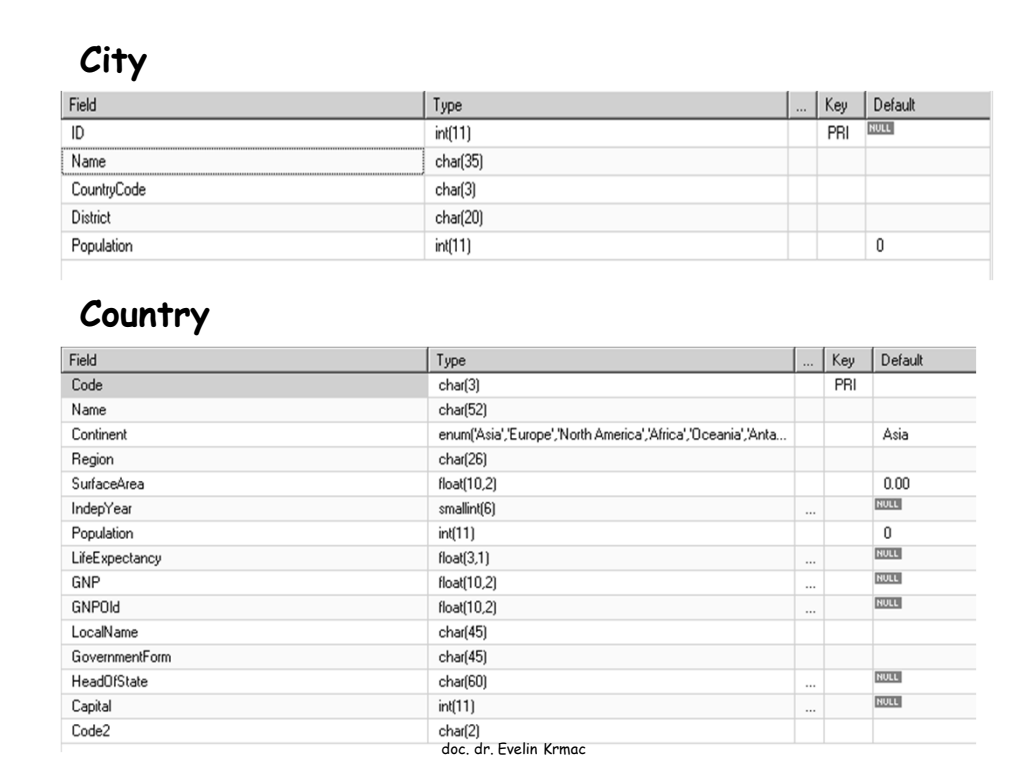

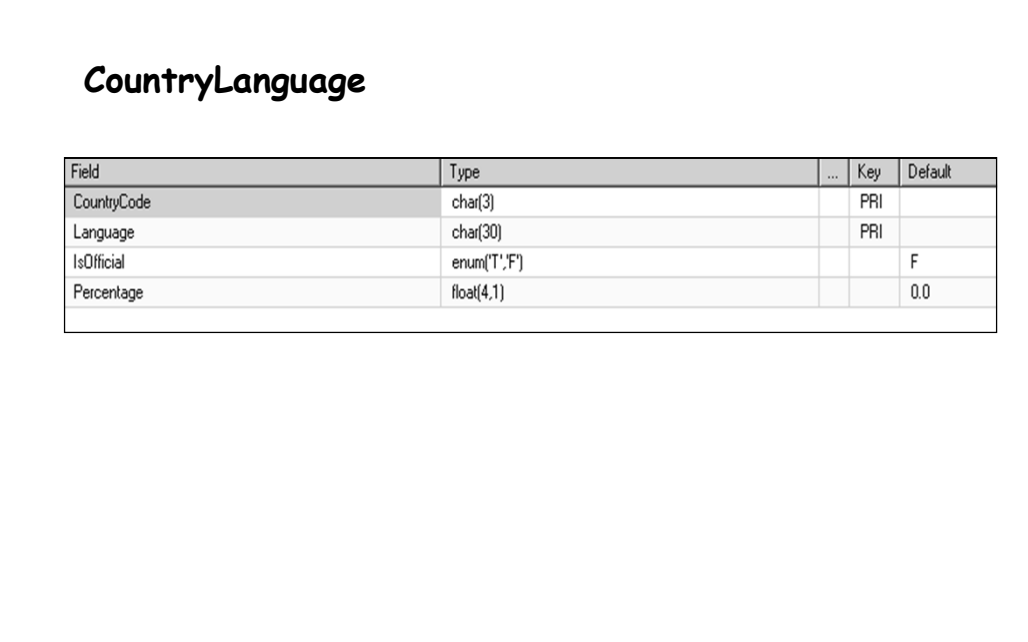

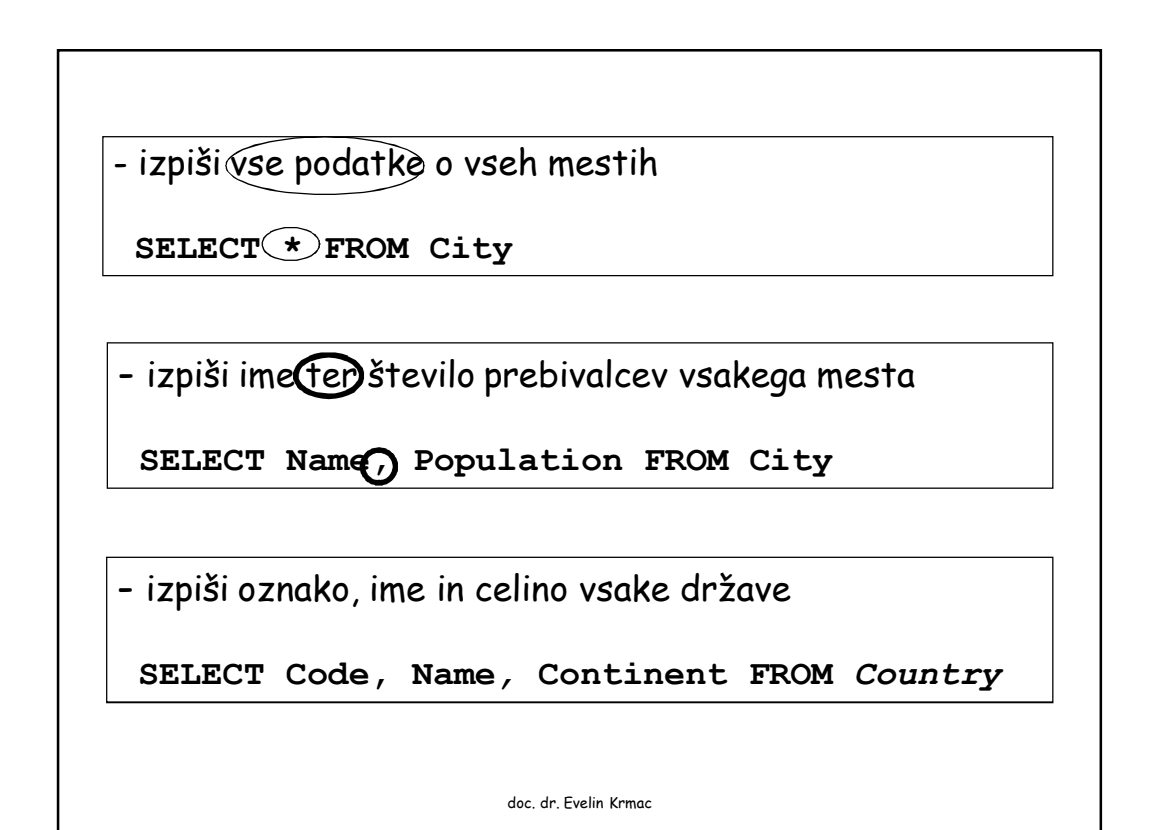

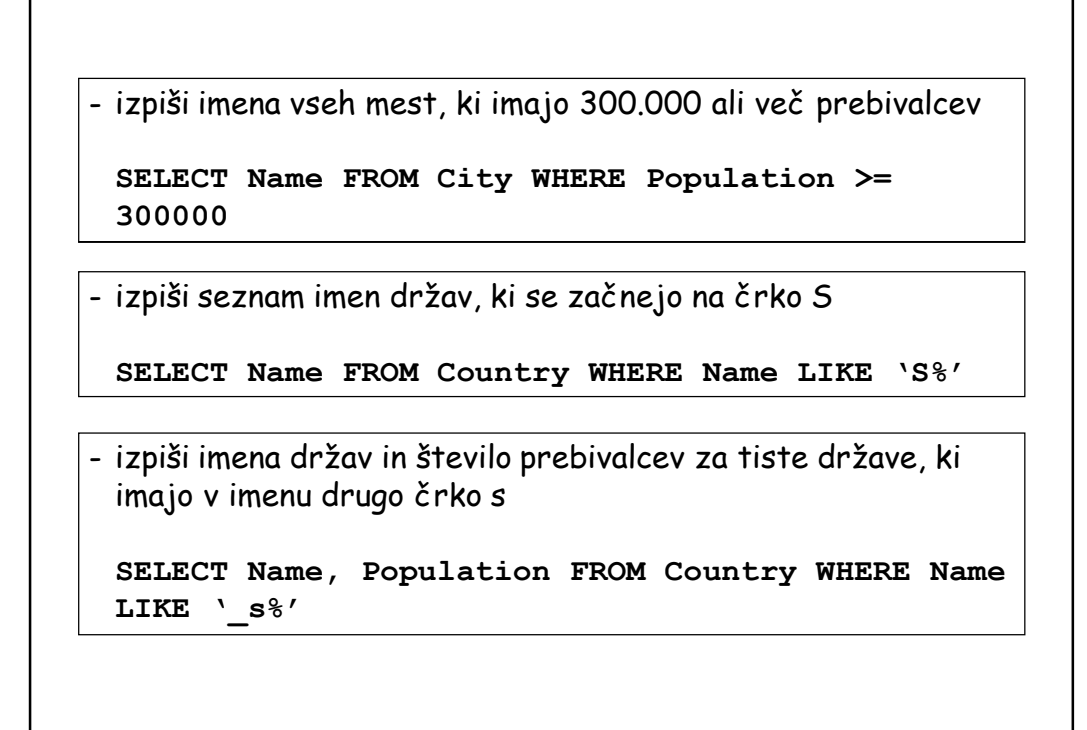

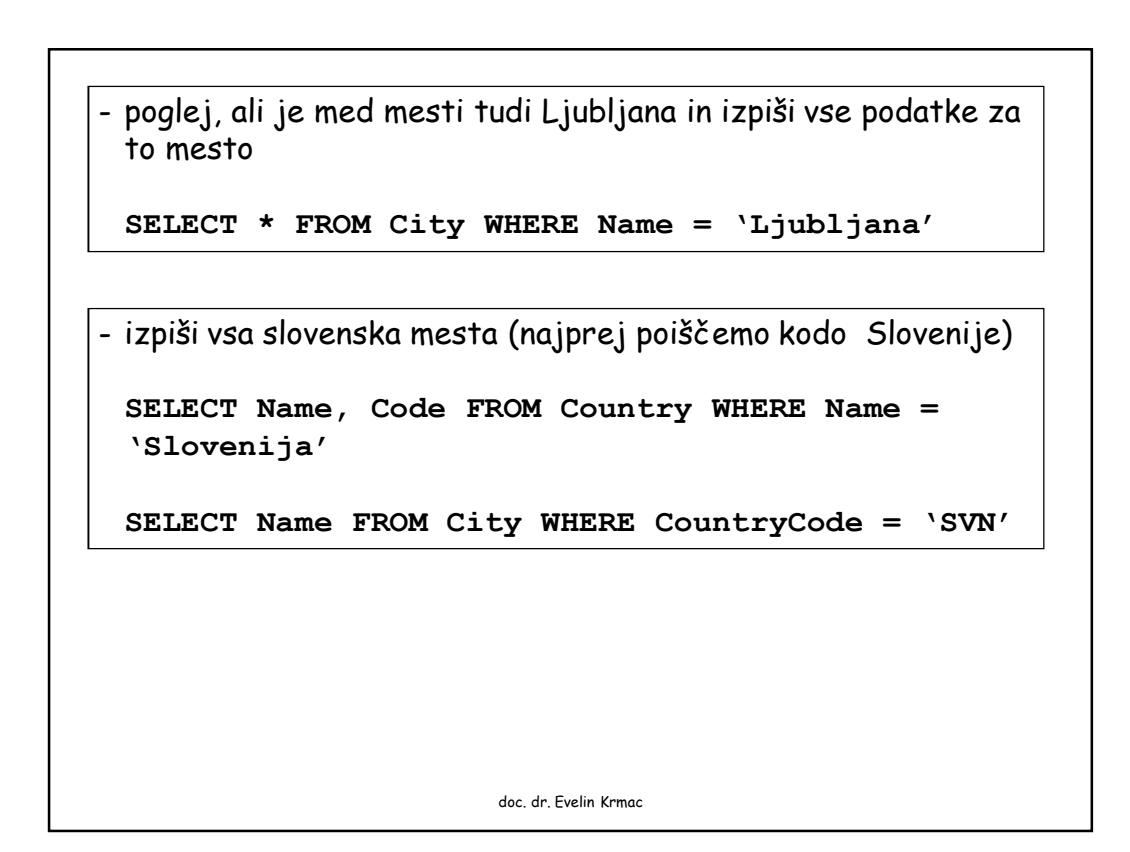

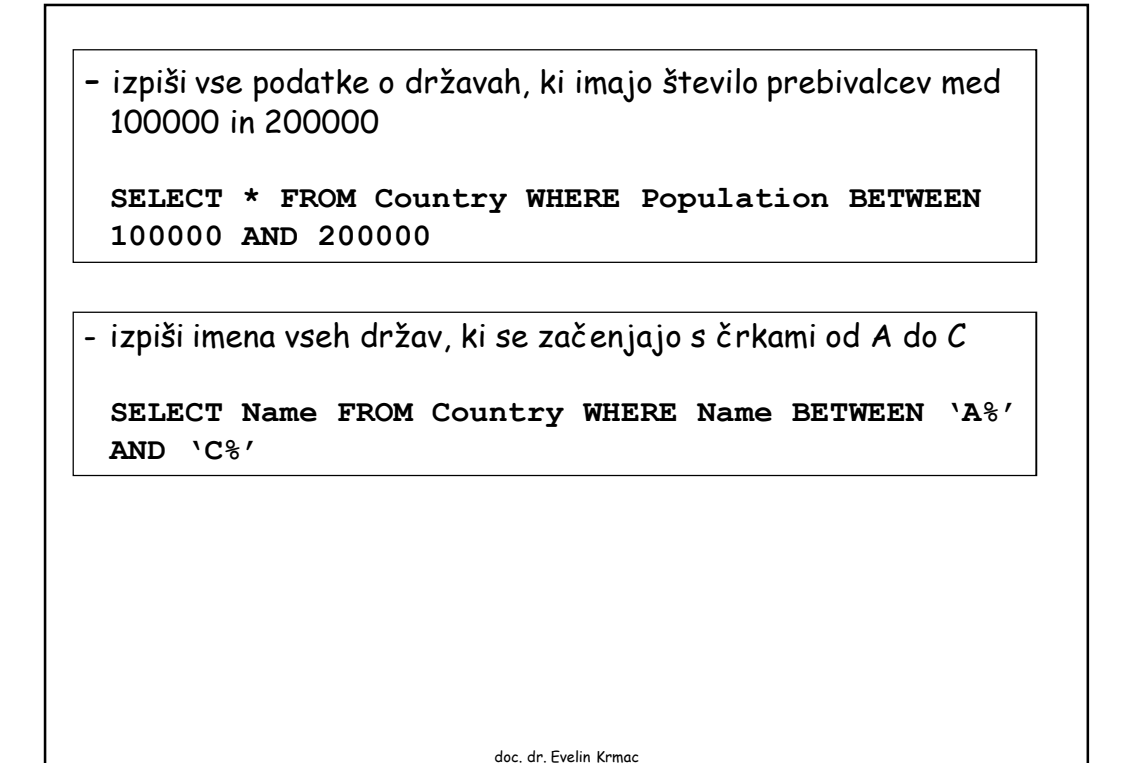

```
- izpiši vse podatke o državah, ki so bodisi v Evropi bodisi v
 Afriki
 SELECT * FROM Country WHERE (Continent =
 'Europe') OR (Continent = 'Africa')
- izpiši imena mest ter število njihovih prebivalcev, ki se
 začnejo na M in imajo več kot pol milijona prebivalcev
 SELECT Name, Population FROM City WHERE (Name
 LIKE 'M%') AND (Population > 500000)
- izpiši vse podatke o državah, ki so bodisi v Evropi bodisi v
 Afriki in imajo več kot 350000 prebivalcev
 SELECT * FROM Country WHERE (Continent =
 'Europe') OR (Continent = 'Africa')) AND
 (Population > 350000)
                       doc. dr. Evelin Krmac
```
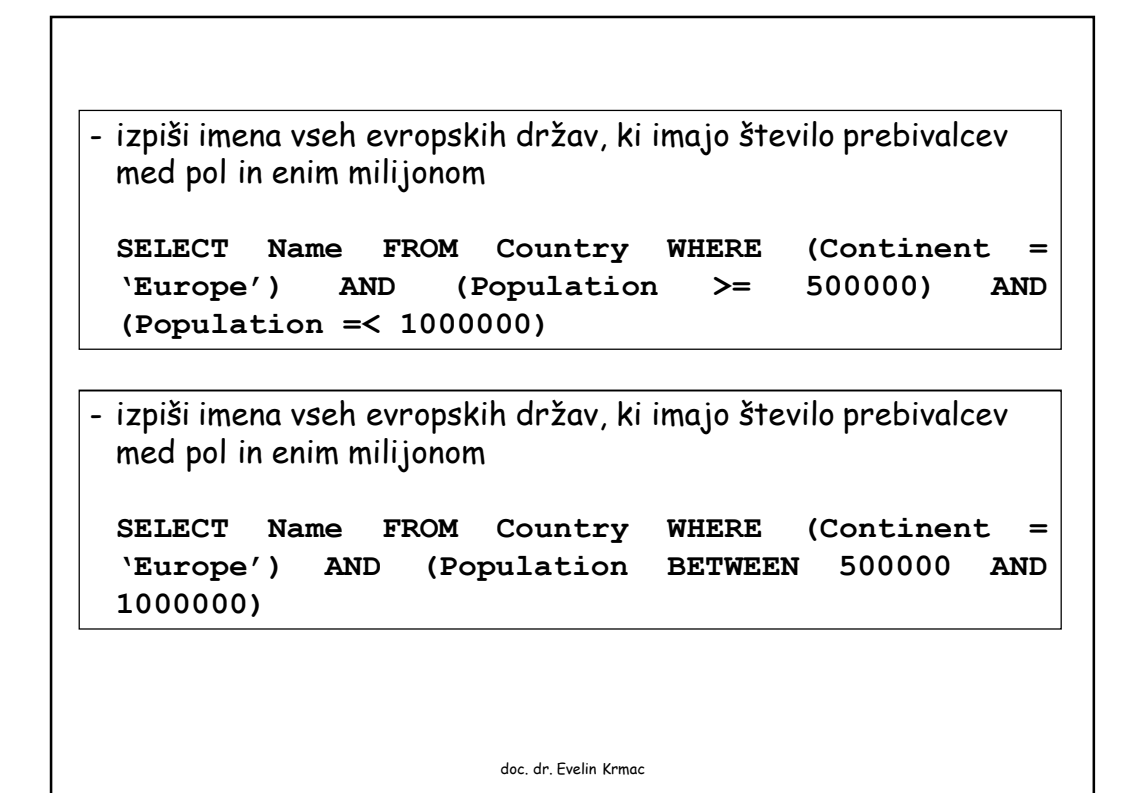

- izpiši imena vseh držav ter število njihovih prebivalcev, ki imajo 200000 ali 500000 prebivalcev **SELECT Name, Population FROM Country WHERE Population IN (200000,500000)** - izpiši vse podatke o državah, ki so bodisi v Evropi bodisi v Afriki **SELECT \* FROM Country WHERE Continent IN ('Europe','Africa')** doc. dr. Evelin Krmac

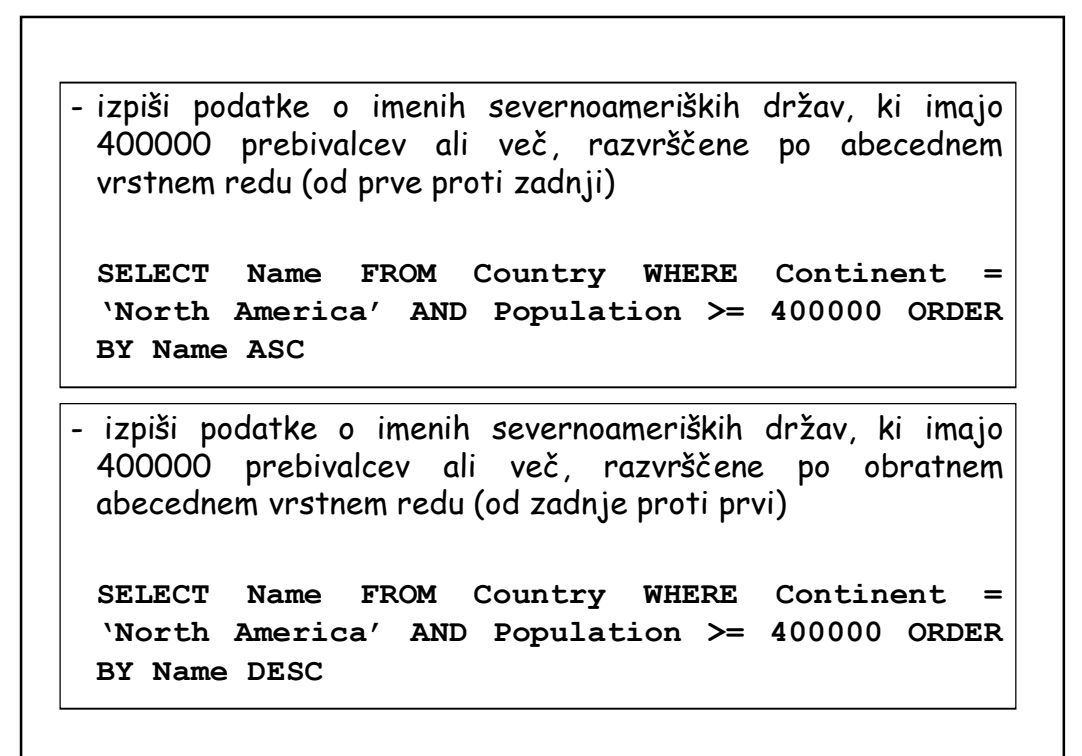

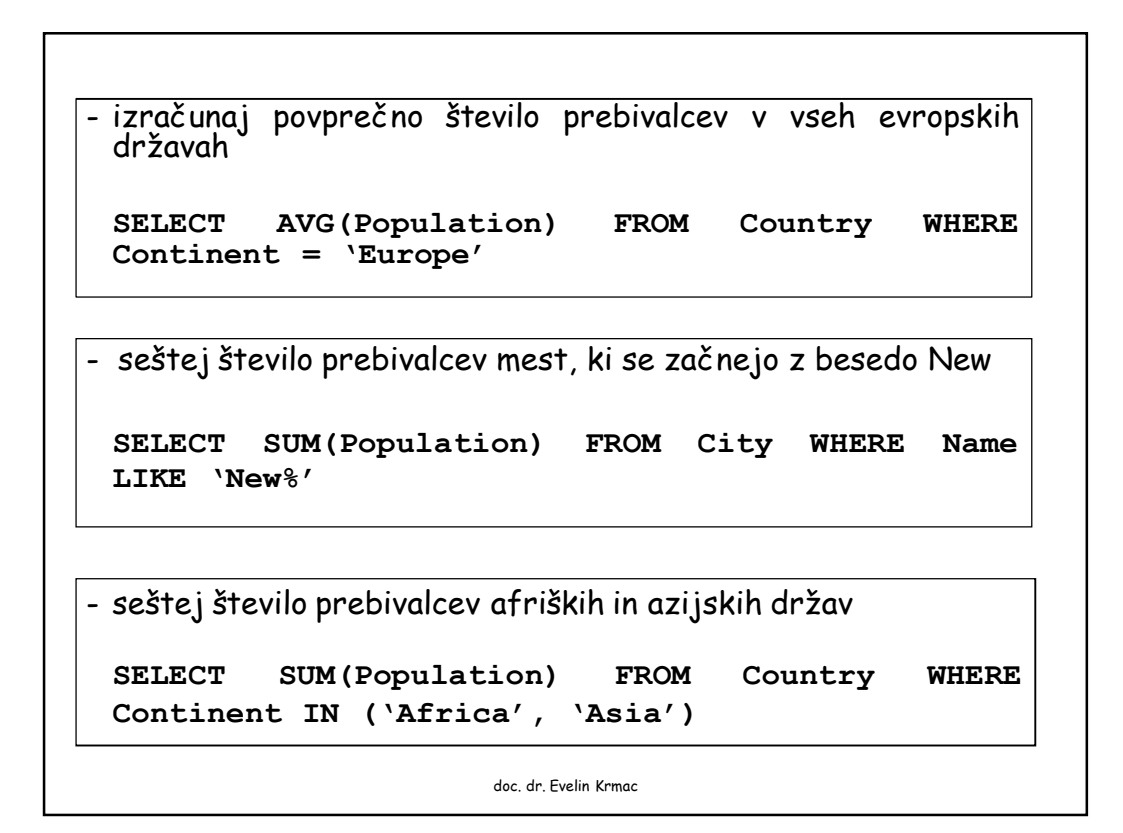

- preštej, koliko je v tabeli afriških držav, ki imajo število prebivalcev pod milijonom

**SELECT COUNT(Population) FROM Country WHERE Continent = 'Africa' AND Population < 1000000**

- izpiši najmanjše število prebivalcev držav

**SELECT MIN(Population) FROM Country**

- izpiši največje število prebivalcev mest

**SELECT MAX(Population) FROM City**

doc. dr. Evelin Krmac

- izpiši povprečno število neafriških in neazijskih prebivalcev **SELECT AVG(Population) FROM City WHERE Continent != 'Africa' AND Continent != 'Asia'** - izpiši skupno število prebivalcev držav, v katerih je pričakovana življenjska doba manjša od 50 let **SELECT SUM(Population) FROM Country WHERE LifeExpactancy < 50** - izpiši število neafriških držav z več kot 2 milijoni prebivalcev **SELECT COUNT(Name) FROM Country WHERE Continent != 'Africa' AND Population > 2000000** doc. dr. Evelin Krmac

```
- izpiši seznam vseh mest, skupaj s pripadajočimi državami
```

```
SELECT City.Name, Country.Name
FROM City, Country
WHERE City.CountryCode = Country.Code
```
- izpiši seznam vseh evropskih mest z več ko dvema milijonoma prebivalcev, skupaj s pripadajočimi državami

```
SELECT City.Name, Country.Name
FROM City, Country
WHERE City.CountryCode = Country.Code AND
Country.Gon'
<b>E
City.Population > 2000000
```